# 17 (повышенный уровень, время - 2 мин)

Тема: Составление запросов для поисковых систем с использованием логических выражений. Что нужно знать:

- таблицы истинности логических операций «И», «ИЛИ», «НЕ» (см. презентацию «Логика»)
- если в выражении нет скобок, сначала выполняются все операции «НЕ», затем «И», затем -«ИЛИ»
- в поисковых запросах операция «НЕ» обозначается знаком ~, операция «И» обозначается знаком &, а операция «ИЛИ» - знаком |
- пусть  $A$  множество страниц, на которых встречается слово A, а  $B$  множество страниц, на которых встречается слово В; тогда а) запрос А & В соответствует пересечению множеств  $A \cap B$

б) запрос A | В соответствует объединению множеств  $A \cup B$ 

- будем обозначать через  $N_x$  количество страниц, которые выдаёт поисковая система по запросу Χ
- для двух областей справедлива формула включений и исключений, которая позволяет легко решать все задачи с двумя областями:

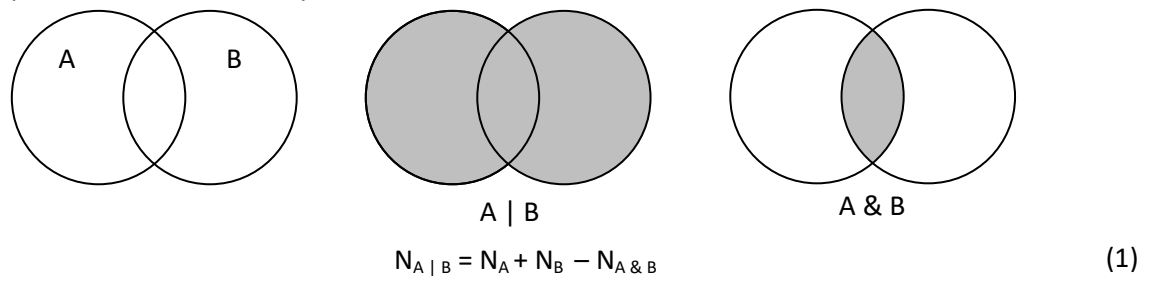

• эту формулу можно переписать в разных формах в зависимости от того, что требуется найти, например,

$$
N_{A \& B} = N_A + N_B - N_{A \mid B} \qquad N_A = N_{A \& B} + N_{A \mid B} - N_B \qquad N_A + N_B = N_{A \& B} + N_{A \mid B}
$$

• равенство сохраняется, если каждая из 4-х областей заменяется на её пересечение с третьей областью С:

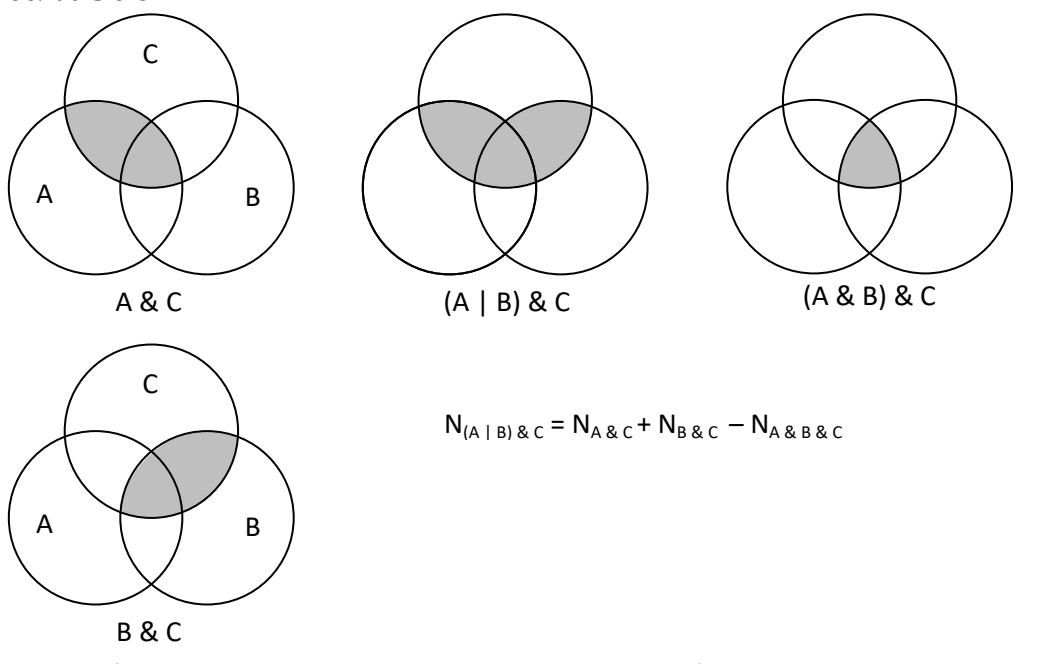

таким образом, если все 4 запроса имеют вид Х & С, область С при вычислениях можно игнорировать (это равносильно переходу от областей А и В к областям A' = А & С и В' = В & С, что не изменяет результата)

 формула включений и исключений для трёх областей выглядит так:  $N_{A|B|C} = N_A + N_B + N_C - N_{A \& B} - N_{A \& C} - N_{B \& C} + N_{A \& B \& C}$  (2)

## **Пример задания:**

**Р-09 1 .** *В таблице приведены запросы и количество найденных по ним страниц некоторого сегмента сети Интернет.* Знак & обозначает логическую операцию «И», знак «|» – операцию «ИЛИ», и знак «~» – операцию «НЕ».

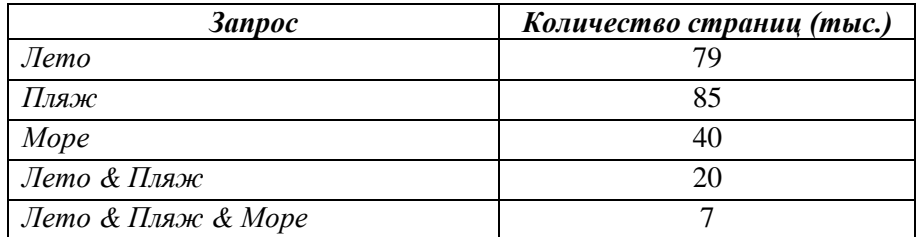

*Определите максимальное количество страниц (в тысячах), которое может быть найдено по запросу* 

**Лето | Пляж | Море**

*Считается, что все запросы выполнялись практически одновременно, так что набор страниц, содержащих все искомые слова, не изменялся за время выполнения запросов.*

#### **Решение:**

**.** 

- 1) особенность этой задачи: **требуется найти МАКСИМАЛЬНОЕ количество страниц**, которое может быть найдено по некоторому запросу, то есть определить это количество однозначно не получится
- 2) построим диаграмму Эйлера-Венна и обозначим числами получившиеся области:

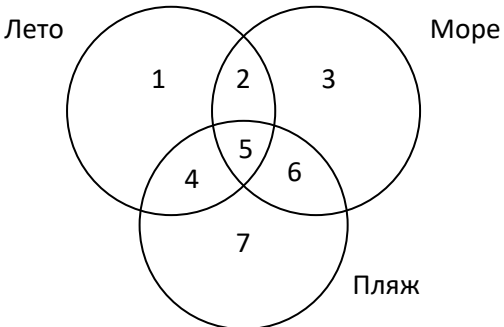

3) запишем равенства, которые следуют из условия:

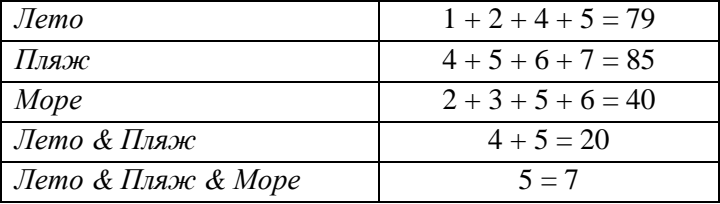

Здесь и далее для сокращения записи допускается некоторая неточность в обозначениях: равенство  $1 + 2 + 4 + 5 = 79$  строго должно быть записано как  $N_1 + N_2 + N_4 + N_5 = 79$ , где  $N_1$  – количество результатов в области с номером *i*.

4) учитывая последние два равенства в таблице, исключаем области 4 и 5 и получаем систему уравнений, связывающую размеры оставшихся областей:

$$
1 + 2 = 59
$$
,  $6 + 7 = 65$ ,  $2 + 3 + 6 = 33$ 

5) нас интересует область **Лето | Пляж | Море**, то есть

<sup>&</sup>lt;sup>1</sup> Крылов С.С., Чуркина Т.Е. Информатика и ИКТ. Типовые экзаменационные варианты. – М.: Национальное образование, 2020.

- $1+2+3+4+5+6+7=?$
- 6) подставляя известные размеры областей (1+2), (4+5) и (6+7), получаем  $59 + N_2 + 20 + 65 = 144 + N_2$

$$
39 + 193 + 20 + 69 = 144 + 193
$$
\n199 - 144 + 193

\n191 - 192 + 193

\n193 - 194 + 193

\n194 - 194 + 193

\n195 - 194 + 193

\n196 - 194 + 193

\n197 - 194 + 193

\n198 - 194 + 193

\n199 - 194 + 193

\n199 - 194 + 193

\n199 - 194 + 193

\n199 - 194 + 193

\n199 - 194 + 194 + 194

\n199 - 194 + 194 + 194

\n199 - 194 + 194 + 194

\n199 - 194 + 194 + 194

\n199 - 194 + 194 + 194

\n199 - 194 + 194 + 194

\n199 - 194 + 194 + 194

ть возможные размеры ооласти з; они ограничены раке
$$
2 + 3 + 6 = 33
$$

$$
2+3+6=
$$

то есть,  $N_3 \leq 33$  при  $N_2 = N_6 = 0$ .

8) однако возможно, что минимальные размеры областей 2 и 6 ограничены, это нужно проверить. Оставшиеся условия

$$
1 + 2 = 59
$$
,  $6 + 7 = 65$ 

говорят о том, что таких ограничений нет, и области 2 и 6 могут иметь нулевой размер.

- 9) поэтому максимальное количество результатов по заданному запросу равно 144 + 33 = 177.
- 10) Ответ: <mark>177</mark>.

#### Решение, формула включений и исключений (А.Н. Носкин):

1) По формуле включений-исключений получаем:

Лето | Пляж = Лето + Пляж - Лето & Пляж =  $79 + 85 - 20 = 144$ 

- 2) Тогда, для получения максимального результата Лето | Пляж | Море, необходимо определить значение только одной области - «3» и чтобы она имела максимальный размер. Ее размер можно найти из запроса «Море»:  $\kappa(2 + 3 + 5 + 6) = 40$ , при этом учитываем, что область «5» = 7 и предполагая, что область «2» и «6» равны 0, то есть область «3» может иметь максимальный размер = 33
- 3) поэтому максимальное количество результатов по заданному запросу равно 144 + 33 = 177.
- 4) Ответ: 177.

### Ещё пример задания:

Р-08. В таблице приведены запросы и количество найденных по ним страниц некоторого сегмента сети Интернет. Знак & обозначает логическую операцию «И», знак «|» – операцию «ИЛИ», и знак «~» - операцию «НЕ».

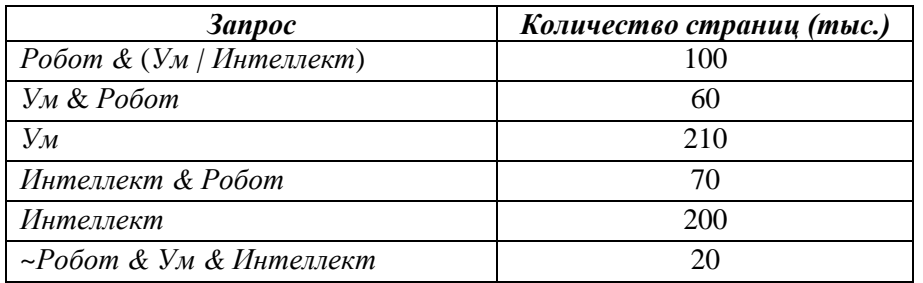

Сколько страниц (в тысячах) будет найдено по запросу

#### **Ум** | Интеллект

Считается, что все запросы выполнялись практически одновременно, так что набор страниц, содержащих все искомые слова, не изменялся за время выполнения запросов.

#### Решение:

- 1) особенность этой задачи: нет ни одной пары областей, которые не пересекаются!
- 2) нарисуем диаграмму Эйлера-Венна для трёх областей (P Робот, У Ум, И Интеллект):

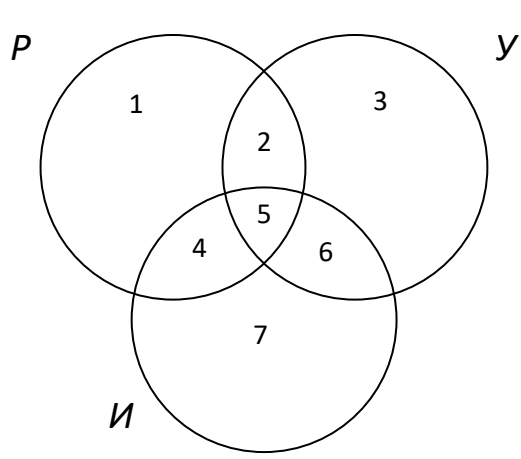

- 3) будем обозначать через N<sub>x</sub> число найденных элементов в области с номером X
- 4) запишем области, которые фигурируют в запросах, как сумму непересекающихся областей, и выпишем равенства, которые следуют из данных в таблице:

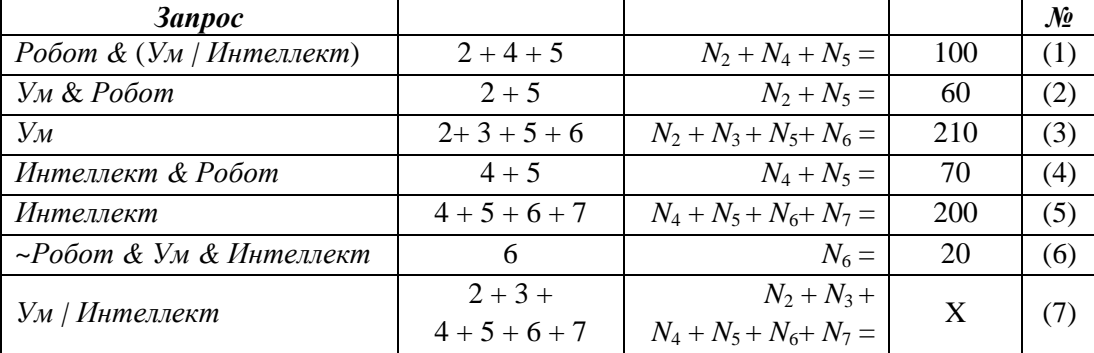

- 5) из таблицы видно, что величину одной области (6) мы уже знаем  $N_6 = 20$
- 6) подставляя (5) в (7), получаем  $X = N_2 + N_3 + N_4 + N_5 + N_6 + N_7 = N_2 + N_3 + 200$
- 7) из (3) находим  $N_2 + N_3 = 210 N_5 N_6 = 210 N_5 20 = 190 N_5$
- 8) вычитая (4) из (1), получаем  $N_2 = 30$ , и из (2) находим  $N_5 = 60 N_2 = 30$
- 9) тогда  $X = N_2 + N_3 + 200 = 190 30 + 200 = 360$ .
- 10) Ответ: 360.

## Решение (вариант 2, Р.А. Еннер):

- 1) Обозначим множества: Р = Робот, У = Ум, И = Интеллект
- 2) по распределительному закону Робот & (Ум | Интеллект) = Р&(У|И) = Р&У | Р&И
- 3) Введем обозначения: A = P&Y, B = P&И Тогда Р&У | Р&И = A | В
- 4) по формуле включений и исключений (1) найдем  $A&B = A + B - A|B = 60 + 70 - 100 = 30$
- 5) используя закон повторения, получаем  $A&B = (PBY) & (PBU) = PBYBU$
- 6)  $\sim$ Р&У&И = У&И Р&У&И (см. рис)

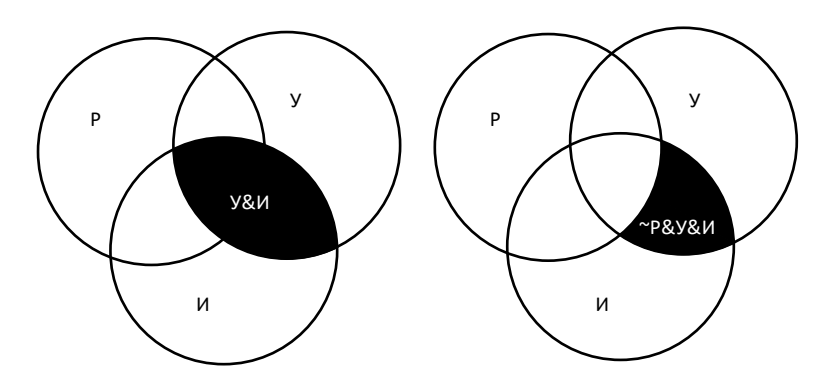

- 7) Отсюда: У&И = ~Р&У&И + Р&У&И = 20 + 30 = 50
- 8) по формуле включений и исключений: У + И = У|И + У&И находим:  $Y|U = Y + U - Y&U = 210 + 200 - 50 = 360$
- 9) Ответ: 360.

## **Пример задания:**

**Р-07.** *В таблице приведены запросы и количество найденных по ним страниц некоторого сегмента сети Интернет:*

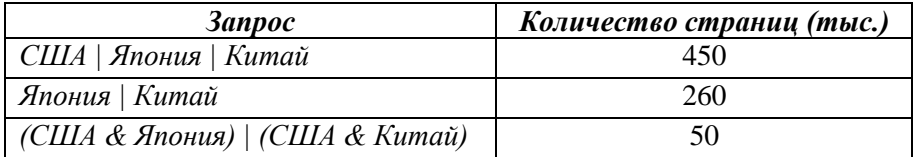

*Сколько страниц (в тысячах) будет найдено по запросу* 

**США**

*Считается, что все запросы выполнялись практически одновременно, так что набор страниц, содержащих все искомые слова, не изменялся за время выполнения запросов.*

## **Решение:**

1) заметим, что в силу тождества  $A \cdot B + A \cdot C = A \cdot (B + C)$  последний запрос в таблице равносилен такому:

```
(США & Япония) | (США & Китай)  США & (Япония | Китай)
```
- 2) тогда вводя обозначение для областей
- A = США, B = Япония | Китай,

получаем стандартную задачу с двумя переменными:

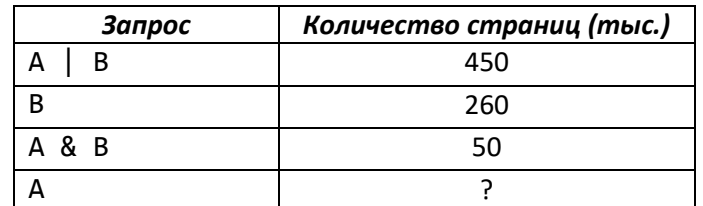

3) имеем по формуле (см. решения ниже)

 $N_A = N_{A/B} - N_B + N_{AAB} = 450 - 260 + 50 = 240$ 

4) Ответ: 240

## **Ещё пример задания:**

**Р-06.** *В таблице приведены запросы и количество найденных по ним страниц некоторого сегмента сети Интернет:*

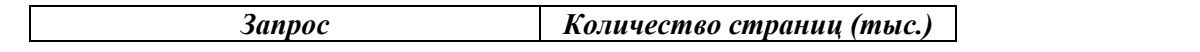

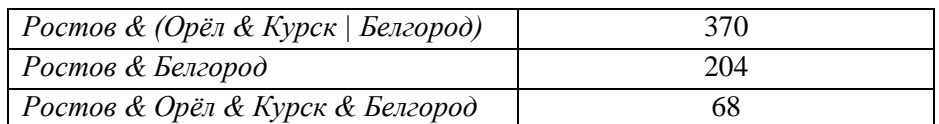

**Ростов & Орѐл & Курск**

*Считается, что все запросы выполнялись практически одновременно, так что набор страниц, содержащих все искомые слова, не изменялся за время выполнения запросов.*

#### **Решение:**

1) заметим, что во всех четырёх запросах есть «сомножитель» «Ростов &», поэтому эта задача равносильна такой:

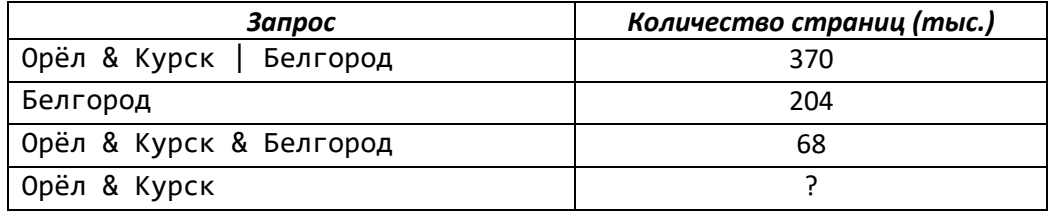

2) теперь обозначим A = Орёл & Курск и получим задачу с двумя областями:

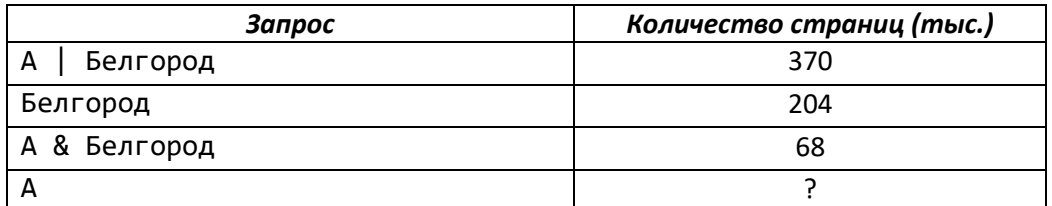

3) по формуле для задачи с двумя областями (см. задачи, разобранные ниже)

 $N_{A|B} = N_A + N_B - N_{AAB}$ получаем

 $N_A = N_{A|B} - N_B + N_{A\&B}$ 

- 4) вычисляем: 370 204 + 68 = 234.
- 5) Ответ: 234.

#### **Решение (вариант 2, Р.А. Еннер):**

- 1) Обозначим множества: Р = Ростов, О = Орёл, К = Курск, Б = Белгород
- 2) по распределительному закону
- Ростов & (Орёл & Курск | Белгород) = Р&(О&К | Б) = Р&О&К | Р&Б
- 3) Введем обозначения: A = Р&О&К, B = Р&Б, тогда A | B = Р&О&К | Р&Б
- 4) по закону повторения A&B = Р&О&К & Р&Б = Р&О&К&Б
- 5) по формуле включений и исключений (1) найдем A = A|B + A&B B = 370 + 68 204 = 234
- 6)  $P&O&K = A = 234$
- 7) Ответ: 234.

## **Ещё пример задания:**

**Р-05.** *В таблице приведены запросы и количество найденных по ним страниц некоторого сегмента сети Интернет:*

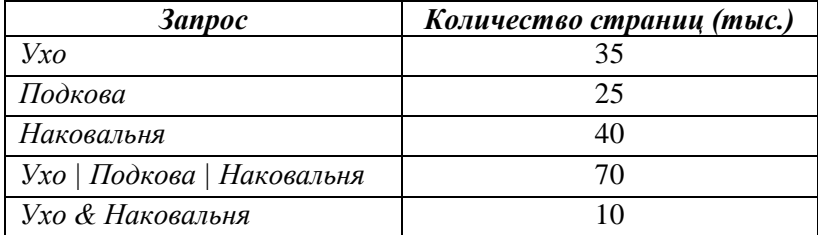

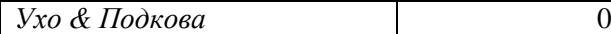

#### **Подкова & Наковальня**

*Считается, что все запросы выполнялись практически одновременно, так что набор страниц, содержащих все искомые слова, не изменялся за время выполнения запросов.*

#### **Решение (вариант 1, рассуждения по диаграмме):**

1) построим диаграмму Эйлера-Венна

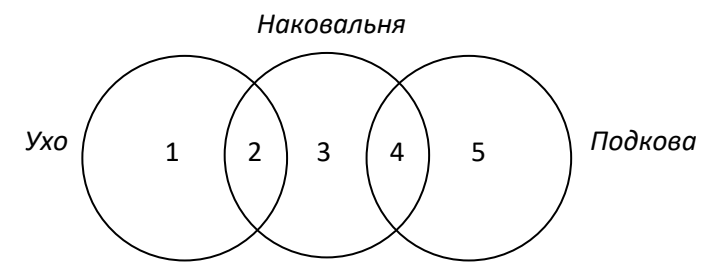

- 2) количество сайтов, удовлетворяющих запросу в области **i**, будем обозначать через **N<sup>i</sup>**
- 3) здесь 5 областей, причём известны следующие данные:

$$
N_1 + N_2 = 35
$$
  
\n
$$
N_4 + N_5 = 25
$$
  
\n
$$
N_2 + N_3 + N_4 = 40
$$
  
\n
$$
N_1 + N_2 + N_3 + N_4 + N_5 = 70
$$
  
\n
$$
N_2 = 10
$$

4) нас интересует область 4. Находим ответ прямой подстановкой:

$$
N_1 = 35 - N_2 = 25
$$
  
\n
$$
N_5 = 70 - N_1 - (N_2 + N_3 + N_4) = 70 - 25 - 40 = 5
$$
  
\n
$$
N_4 = 25 - N_5 = 20
$$

5) таким образом, ответ – 20.

#### **Решение (вариант 2, рассуждения по диаграмме):**

- 1) пп. 1-2 такие же, как в варианте 1
- 2) заметим, что в прямую сумму величин областей Ухо, Подкова и Наковальня дважды входят области 2 и 4, поэтому для вычисления  $\,N_{\scriptscriptstyle 4}\,$  достаточно вычесть из суммы Ухо+Подкова+Наковальня размер их объединения (Ухо | Подкова | Наковальня) и величину области 2 (Ухо & Наковальня).
- 3) тогда сразу получаем

$$
N_4 = (35 + 25 + 40) - 70 - 10 = 20.
$$

4) ответ – 20.

## **Решение (вариант 3, Р.А. Еннер):**

- 1) Обозначим множества: У = Ухо, П = Подкова, Н = Наковальня
- 2) Заметим: из того что У&П = 0 очевидно следует У&П&Н = 0
- 3) Подставляем все данные в формулу включений и исключений (2): У + П + Н = У|П|Н + У&П + П&Н + У&Н – У&П&Н  $35 + 25 + 40 = 70 + 0 + \text{R} + 10 - 0$
- 4) решая уравнение, получим П&Н = 20
- 5) Ответ: 20.

## Еще пример задания:

Р-04. В таблице приведены запросы и количество страниц, которые нашел поисковый сервер по этим запросам в некотором сегменте Интернета:

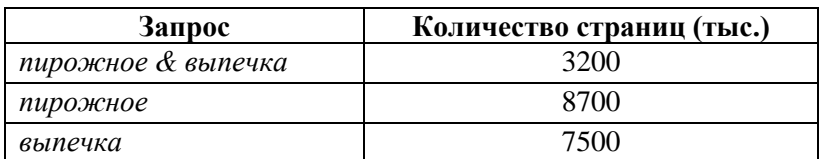

Сколько страниц (в тысячах) будет найдено по запросу

## пирожное | выпечка

## Решение (вариант 1, рассуждения по диаграмме):

- 1) построим диаграмму Эйлера-Венна, обозначив области «пирожное» (через П) и «выпечка» (В):
- 2) количество сайтов, удовлетворяющих запросу в области і, будем обозначать через N<sub>i</sub>
- 3) несложно сообразить, что число сайтов в интересующей нас области равно

$$
N_1 + N_2 + N_3 = (N_1 + N_2) + (N_3 + N_2) - N_2
$$

4) поскольку нам известно, что по условию

$$
N_1 + N_2 = 8700
$$
  

$$
N_3 + N_2 = 7500
$$
  

$$
N_2 = 3200
$$

сразу получаем

 $N_1 + N_2 + N_3 = 8700 + 7500 - 3200 = 13000$ 

5) таким образом, ответ - 13000.

## Решение (вариант 2, общая формула):

- 1) сначала выведем формулу, о которой идет речь; построим диаграмму Эйлера-Венна для двух переменных А и В:
- 2) обозначим через N<sub>A</sub>, N<sub>B</sub>, N<sub>A&B</sub> и N<sub>A|B</sub> число страниц, которые выдает поисковый сервер соответственно по запросам А, В, А & В и  $A \mid B$
- 3) понятно, что если области **А** и **В** не пересекаются, справедлива формула  $N_{A|B} = N_A + N_B$
- 4) если области пересекаются, в сумму  $N_A + N_B$  область пересечения  $N_{AAB}$  входит дважды, поэтому в общем случае

## $N_{A|B} = N_A + N_B - N_{A\&B}$

5) в данной задаче

 $N_{\pi}$  = 8700,  $N_{\text{B}}$  = 7500,  $N_{\text{HGB}}$  = 3200

- 6) тогда находим число сайтов в интересующей нас области по формуле  $N_{\pi|B} = N_{\pi} + N_{B} - N_{\pi 6B} = 8700 + 7500 - 3200 = 13000$
- 7) таким образом, ответ 13000.

## Решение (вариант 3, решение системы уравнений):

- 1) нарисуем области «пирожное» (обозначим ее через П) и «выпечка» (В) в виде диаграммы (кругов Эйлера); при их пересечении образовались три подобласти, обозначенные числами 1.2 и 3:
- 2) составляем уравнения, которые определяют запросы, заданные в условии:

пирожное & выпечка  $N_2 = 3200$  $N_1 + N_2 = 8700$ пирожное  $N_2 + N_3 = 7500$ выпечка

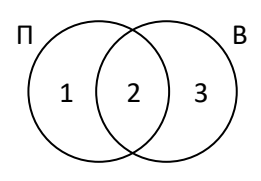

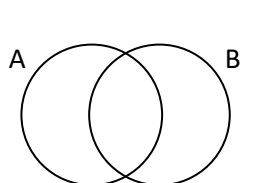

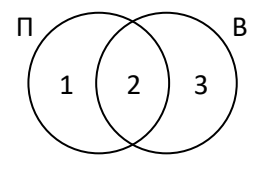

3) подставляя значение **N<sup>2</sup>** из первого уравнения в остальные, получаем

 $N_1$  = 8700 -  $N_2$  = 8700 - 3200 = 5500  $N_3$  = 7500 -  $N_2$  = 7500 - 3200 = 4300 4) количество сайтов по запросу **пирожное | выпечка** равно  $N_1$  **+**  $N_2$  **+**  $N_3$  **=** 5500 **+** 3200 **+** 4300 **=** 13000

5) таким образом, ответ – 13000.

## **Еще пример задания:**

**Р-03.** *В таблице приведены запросы и количество страниц, которые нашел поисковый сервер по этим запросам в некотором сегменте Интернета:*

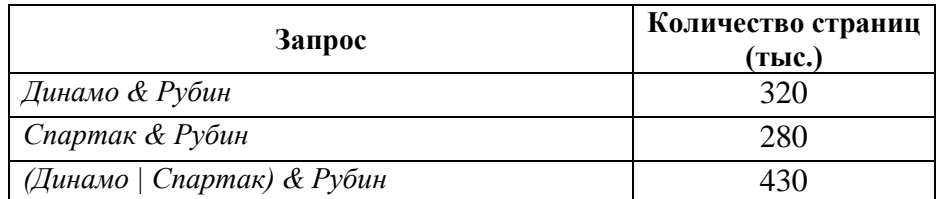

*Сколько страниц (в тысячах) будет найдено по запросу* 

#### **Рубин & Динамо & Спартак**

#### **Решение (вариант 1, круги Эйлера, полная диаграмма):**

- 1) в этой задаче неполные данные, так как они не позволяют определить размеры всех областей; однако их хватает для того, чтобы ответить на поставленный вопрос
- 2) обозначим области, которые соответствуют каждому запросу

| Запрос                     | Области | Количество<br>страниц (тыс.) |
|----------------------------|---------|------------------------------|
| Динамо & Рубин             | $1 + 2$ | 320                          |
| Спартак & Рубин            | $2 + 3$ | 280                          |
| (Динамо   Спартак) & Рубин | $1+2+3$ | 430                          |
| Рубин & Динамо & Спартак   | 2       |                              |

3) из таблицы следует, что в суммарный результат первых двух запросов область 2 входит дважды  $(1 + 2 + 2 + 3)$ , поэтому, сравнивая этот результат с третьим запросом  $(1 + 2 + 3)$ , сразу находим результат четвертого:

- $N_2$  = (320 + 280) 430 = 170
- 4) таким образом, ответ 170.

#### **Решение (вариант 2, круги Эйлера, неполная диаграмма):**

1) заметим, что в этой задаче все запросы (в том числе и тот, результат которого нужно найти, имеют вид

#### **X & Рубин**

2) поэтому часть «**& Рубин**» в каждом из запросов можно просто отбросить, тогда останется только две области:

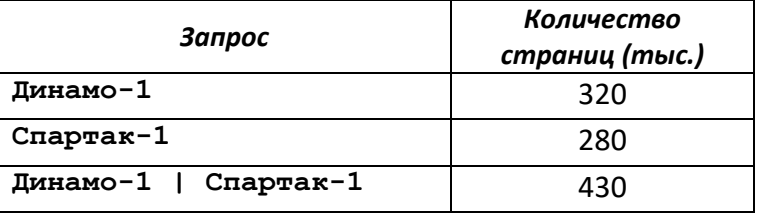

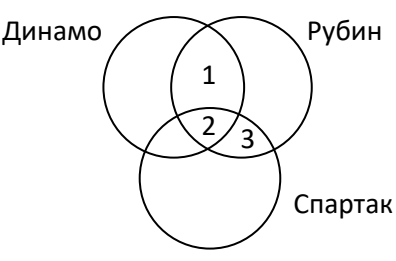

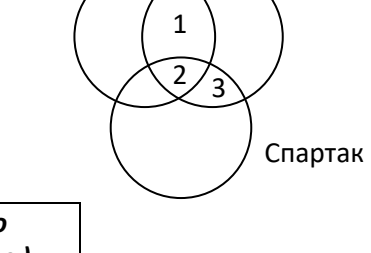

Динамо Жин

здесь добавление «-1» в имени области обозначает «пересечение с областью **Рубин**»

- 3) требуется найти размер области «**Динамо-1 & Спартак-1**»
- 4) для диаграммы с двумя областями можно использовать общую формулу
	- $N_{A|B} = N_A + N_B N_{A\&B}$
- 5) из которой следует

 $N_{AAB} = N_A + N_B - N_{A|B}$ 

6) в данном случае получаем

 $N_{A\&B} = (320 + 280) - 430 = 170$ 

7) таким образом, ответ – 170.

### **Решение (вариант 3, Р.А. Еннер):**

- 1) Обозначим множества: Д = Динамо, С = Спартак, Р = Рубин
- 2) по распределительному закону

(Динамо | Спартак) & Рубин = (Д|С)&Р = Д&Р | С&Р

- 3) Введем обозначения: A = Д&Р, B = С&Р, тогда A|B = Д&Р | С&Р
- 4) по формуле включений и исключений (1) найдем  $A&B = A + B - A/B = 320 + 280 - 430 = 170$
- 5) по закону повторения A&B = Д&Р&С&Р = Р&Д&С = 170
- 6) Ответ: <mark>170</mark>.

## **Ещё пример задания:**

**Р-02.** *В таблице приведены запросы к поисковому серверу. Расположите номера запросов в порядке возрастания количества страниц, которые найдет поисковый сервер по каждому запросу. Для обозначения логической операции «ИЛИ» в запросе используется символ* |*, а для логической операции «И» – &.*

- 1) **принтеры & сканеры & продажа**
- 2) **принтеры & сканеры**
- 3) **принтеры | сканеры**
- 4) **принтеры | сканеры | продажа**

#### **Решение (вариант 1, рассуждение с использованием свойств операций «И» и «ИЛИ»):**

- 1) меньше всего результатов выдаст запрос с наибольшими ограничениями первый (нужны одновременно принтеры, сканеры и продажа)
- 2) на втором месте второй запрос (одновременно принтеры и сканеры)
- 3) далее третий запрос (принтеры или сканеры)
- 4) четвертый запрос дает наибольшее количество результатов (принтеры или сканеры или продажа)
- 5) таким образом, верный ответ 1234.

#### **Возможные проблемы**:

- нужно внимательно читать условие, так как в некоторых задачах требуется перечислить запросы в порядке убывания количества результатов, а в некоторых – в порядке возрастания
- можно ошибиться в непривычных значках: «И» = &, «ИЛИ» = | (эти обозначения привычны для тех, кто программирует на языке Си)
- можно перепутать значение операций «И» и «ИЛИ», а также порядок выполнения цепочки операций (сначала – «И», потом – «ИЛИ»)
- для сложных запросов не всегда удастся так просто расположить запросы по возрастанию (или убыванию) ограничений

#### Решение (вариант 2, через таблицы истинности):

- 1) каждое из условий можно рассматривать как сложное высказывание
- 2) обозначим отдельные простые высказывания буквами:

(на странице есть слово «принтеры») А: принтеры

## В: сканеры С: продажа

3) запишем все выражения-запросы через логические операции

$$
X_1 = A \cdot B \cdot C \,, \quad X_2 = A \cdot B \,, \quad X_3 = A + B \,, \quad X_4 = A + B + C
$$

- 4) здесь присутствуют три переменные, А, В и С (хотя второе и третье выражения от С не зависят!), поэтому для составления таблицы истинности нужно рассмотреть 8 = 2<sup>3</sup> всевозможных комбинаций этих логических значений
- 5) выражение  $X_1 = A \cdot B \cdot C$  равно 1 (истинно) только при  $A = B = C = 1$ , в остальных случаях равно 0 (ложно)
- 6) выражение  $X_2 = A \cdot B$  равно 1 только при  $A = B = 1$ , в остальных случаях равно 0
- 7) выражение  $X_3 = A + B$  равно 0 только при  $A = B = 0$ , в остальных случаях равно 1
- 8) выражение  $X_4 = A + B + C$  равно 0 только при  $A = B = C = 0$ , в остальных случаях 1
- 9) запишем результаты пп. 5-8 в виде таблицы истинности

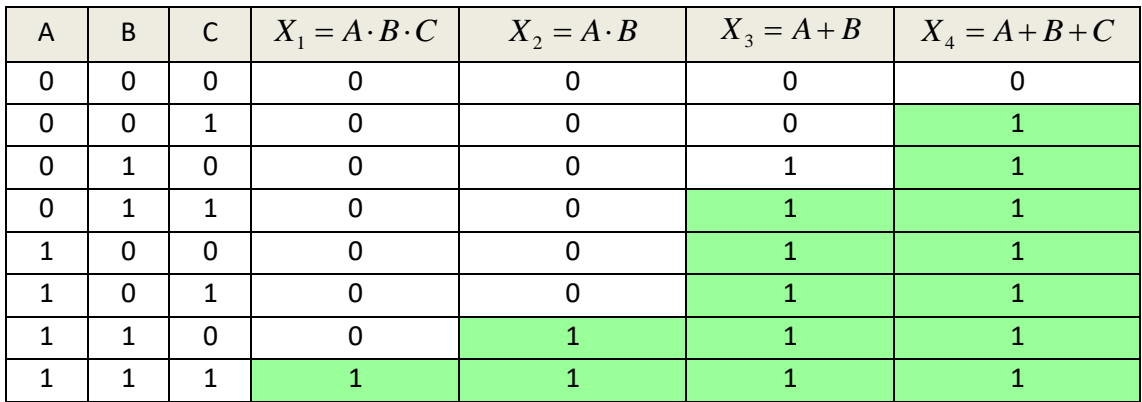

- 10) по таблице видим, что наименьшая «область действия» у первого выражения, поисковый сервер выдаст наименьшее число запросов
- 11) область, где  $X_2 = 1$ , включает в себя<sup>2</sup> всю область, где  $X_1 = 1$  и еще один вариант, поэтому «поисковик» выдаст больше запросов, чем для первого случая
- 12) аналогично делаем вывод, что область  $X_3 = 1$  включает всю область  $X_2 = 1$  и расширяет ее, а область  $X_4 = 1$  – это расширение области  $X_3 = 1$
- 13) таким образом, верный ответ 1234.

Возможные проблемы:

- решение достаточно громоздко, хотя позволяет с помощью простых операций решить задачу, не рискуя ошибиться при вычислениях «в уме» в сложных случаях
- если переменных более трех, таблица получается большая, хотя заполняется несложно

#### Решение (вариант 3, через диаграммы):

1) запишем все ответы через логические операции

$$
X_1 = A \cdot B \cdot C
$$
,  $X_2 = A \cdot B$ ,  $X_3 = A + B$ ,  $X_4 = A + B + C$ 

<sup>&</sup>lt;sup>2</sup> Каждая следующая область в полученном решении должна полностью включать предыдущую. Если это не так, тогда или вы ошиблись при построении таблицы истинности, или (не дай Бог!) в условии есть ошибка.

2) покажем области, определяемые этими выражениями, на диаграмме с тремя областями

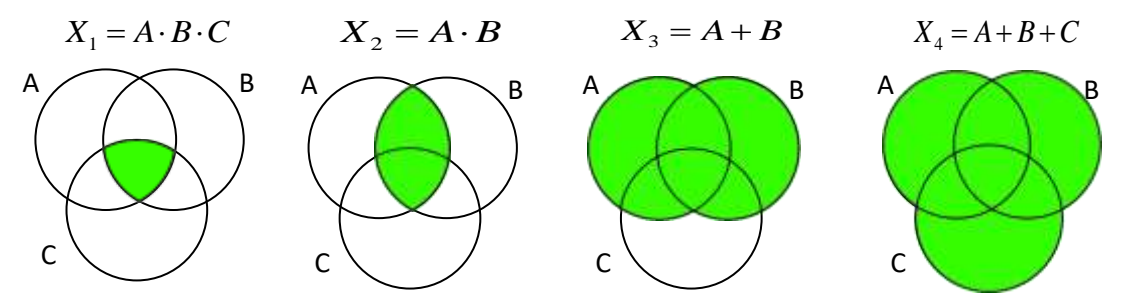

- 3) сравнивая диаграммы, находим последовательность областей в порядке увеличения: (1,2,3,4), причем каждая следующая область в этом ряду охватывает целиком предыдущую (как и предполагается в задании, это важно!)
- 4) таким образом, верный ответ 1234.

Возможные проблемы:

• получается громоздкий рисунок, если используется более трех переменных (более трех кругов)

### Еще пример задания:

Р-01. Некоторый сегмент сети Интернет состоит из 1000 сайтов. Поисковый сервер в автоматическом режиме составил таблицу ключевых слов для сайтов этого сегмента. Вот ее фрагмент:

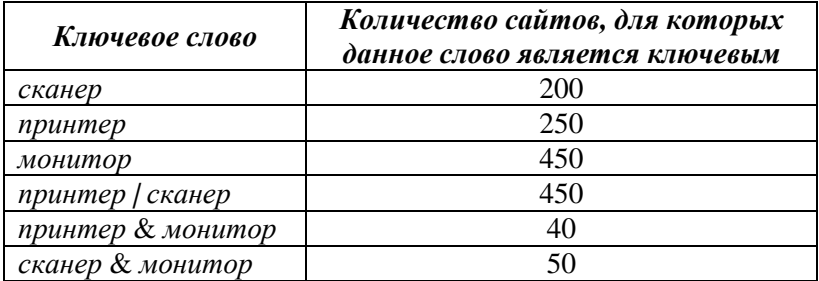

Сколько сайтов будет найдено по запросу

(принтер | сканер) & монитор

если по запросу принтер | сканер было найдено 450 сайтов, по запросу принтер & монитор - 40, а по запросу сканер & монитор - 50.

#### Решение (вариант 1, использованием свойств операций «И» и «ИЛИ»):

1) обратим внимание на такой факт<sup>3</sup> (справа указано количество сайтов по каждому запросу)

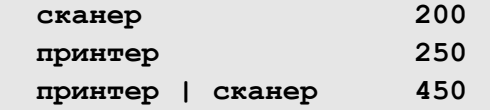

поскольку последнее число равно сумме двух предыдущих, можно сразу же придти к выводу,

что в этом сегменте сети нет сайтов, на которых ключевыми

словами являются одновременно принтер и сканер:

принтер & сканер

диаграмма Эйлера для этого случая показана на рисунке справа:

 $\mathbf 0$ 

2) с этого момента все просто: для того, чтобы определить, сколько сайтов удовлетворяют заданному условию

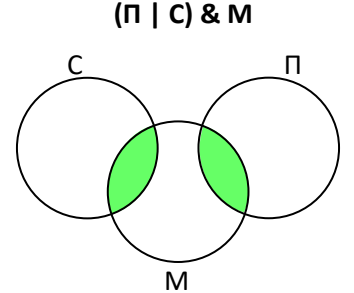

 $^3$  Как мы увидим далее, при использовании других методов решения, это условие принципиально облегчает решение данной задачи. Во всех известных автору вариантах подобных задач такое упрощающее условие было.

достаточно просто сложить числа, соответствующие запросам принтер & монитор и сканер & монитор

3) таким образом, правильный ответ: 40 + 50 = 90.

### Возможные проблемы:

- обратите внимание, что в условии была лишняя информация: мы нигде не использовали количество сайтов в данном сегменте Интернета (1000) и количество сайтов с ключевым словом монитор (450)
- не всегда удается «раскрутить» задачу в уме, здесь это несложно благодаря «удачному» условию

### Решение (вариант 3, таблицы истинности):

всего

200

250

450

- 1) для сокращения записи обозначим через С, П, М высказывания «ключевое слово на сайте сканер» (соответственно принтер, монитор)
- 2) если рассматривать задачу с точки зрения математической логики, здесь есть три переменных, с помощью которых можно составить всего 8 запросов, выдающих различные результаты
- 3) составим таблицу истинности, в которую добавим левый столбец и последнюю строку, где будем записывать количество сайтов, удовлетворяющих условиям строки и столбца (см. рисунок справа); например, первая строка соответствует сайтам, на которых нет ни одного из заданных ключевых слов; такая схема непривычна, но она существенно упрощает дело
- 4) сумма в последней строчке получается в результате сложения всех чисел из тех строк первого столбца, где в данном столбце стоят единицы. Например, сумма в столбце С - складывается из четырех чисел в последних четырех строчках первого столбца. Мы пока не знаем, сколько результатов возвращает каждый из восьми запросов отдельно, поэтому в первом столбце стоят знаки вопроса

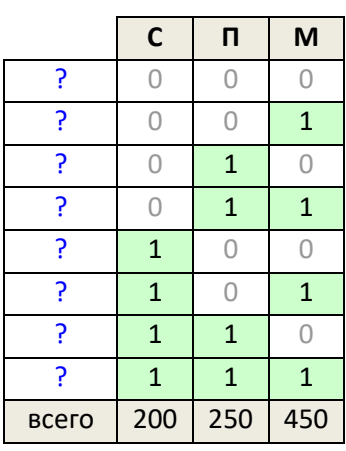

5) добавим в таблицу истинности остальные запросы, которые есть в условии, в том числе и тот, который нас интересует:

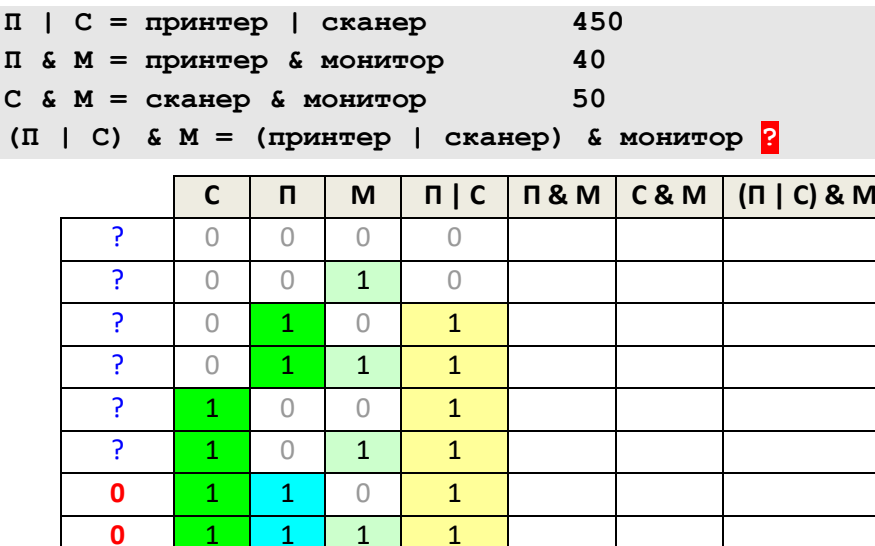

6) проанализируем столбец П | С в этой таблице: его сумма (450) складывается из суммы столбцов С (200) и П (250) - выделены ярким зеленым цветом - плюс последние две строчки

450

(голубой фон), то есть, 450 = 200 + 250 + X, откуда сразу получаем, что X = 0, то есть, последним двум строчкам (запросам) не удовлетворяет ни одного сайта

7) теперь составим таблицы истинности для остальных запросов, отбросив заведомо «нулевые» варианты:

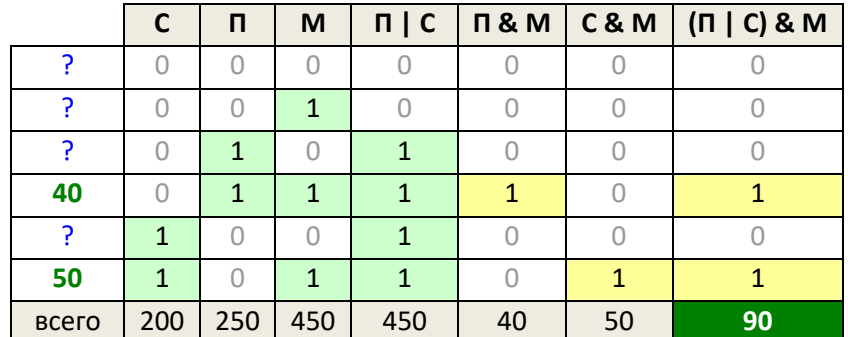

из оставшихся шести строк таблицы запросы П & М и С & М затрагивают только по одной строчке, поэтому сразу можем вписать соответствующие числа в первый столбец; в последнем запросе, который нас интересует, присутствуют именно эти две строки, то есть, для получения нужно сложить 40 и 50

8) таким образом, правильный ответ: 40 + 50 = 90.

### Решение (вариант 3, через диаграммы и систему уравнений):

1) для сокращения записи обозначим через С, П, М высказывания «ключевое слово на сайте - сканер» (соответственно принтер, монитор) и нарисуем эти области виде диаграммы (кругов Эйлера); интересующему нас запросу (П | С) & М соответствует объединение областей 4, 5 и 6 («зеленая зона» на рисунке)

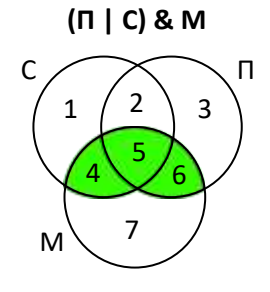

 $\Omega$ 

- 2) количество сайтов, удовлетворяющих запросу в области і, будем обозначать через N<sub>i</sub>
- 3) составляем уравнения, которые определяют запросы, заданные в условии:

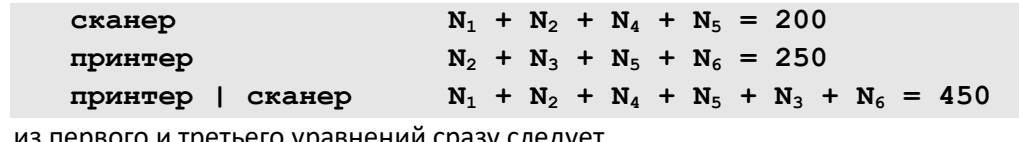

 $200 + N_3 + N_6 = 450$  $\Rightarrow$  N<sub>3</sub> + N<sub>6</sub> = 250

далее из второго уравнения

$$
N_2 + N_5 + 250 = 250 \Rightarrow N_2 + N_5 =
$$

поскольку количество сайтов не может быть отрицательной величиной,  $N_2 = N_5 = 0$ 

4) посмотрим, что еще мы знаем (учитываем, что  $N_5 = 0$ ):

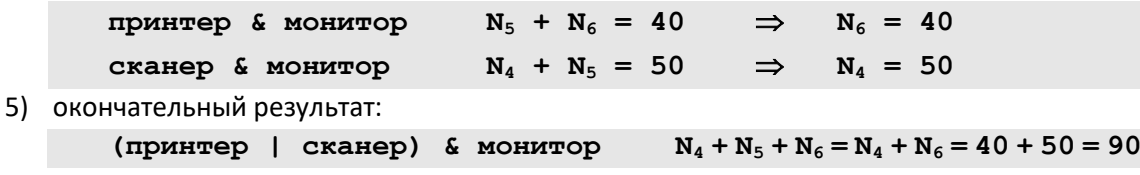

#### 6) таким образом, правильный ответ 90.

#### Возможные проблемы:

- внимательнее с индексами переменных, очень легко по невнимательности написать  $N_5$ вместо N<sub>6</sub> и получить совершенно другой результат
- этот метод ярко демонстрирует, что в общем случае мы получаем систему уравнения с семью неизвестными (или даже с восемью, если задействована еще и область вне всех кругов); решать такую систему вручную достаточно сложно, поэтому на экзамене всегда будет какое-то условие, сильно упрощающее дело, ищите его

## **Еще пример задания:**

**Р-00.** *В таблице приведены запросы и количество страниц, которые нашел поисковый сервер по этим запросам в некотором сегменте Интернета:*

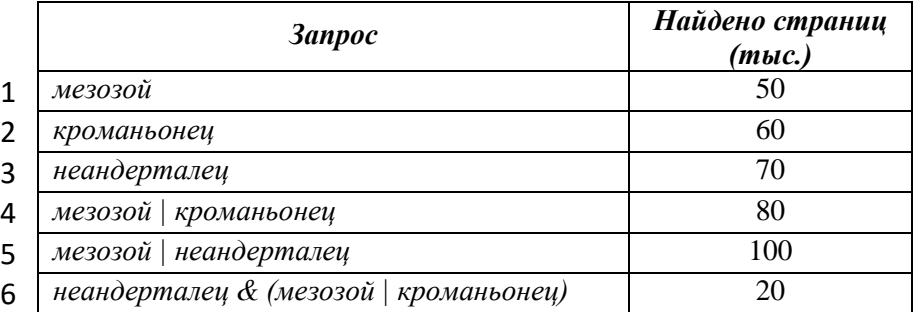

*Сколько страниц (в тысячах) будет найдено по запросу* 

**кроманьонец & (мезозой | неандерталец)**

#### **Решение (способ 1, круги Эйлера):**

- 1) обозначим области «мезозой», «кроманьонец» и «неандерталец» буквами М, К и Н; пронумеруем подобласти, получившиеся в результате пересечений кругов (см. рисунок справа)
- 2) через **N<sup>i</sup>** обозначим количество сайтов в области с номером **i**
- 3) нас интересует результат запроса

**кроманьонец & (мезозой | неандерталец)**

- то есть  $N_2 + N_5 + N_6$  (зеленая область на рисунке)
- 4) из первых двух запросов следует, что

 $N_1 + N_2 + N_4 + N_5 = 50$  (мезозой)

 $N_2 + N_3 + N_5 + N_6 = 60$  (кроманьонец)

5) складывая левые и правые части уравнений, получаем

(1)  $N_1 + 2 \cdot N_2 + N_3 + N_4 + 2 \cdot N_5 + N_6 = 110$ 

6) в то же время из запроса 4 получаем

(2)  $N_1 + N_2 + N_3 + N_4 + N_5 + N_6 = 80$  (мезозой | кроманьонец)

7) вычитая из уравнения (1) уравнение (2), отдельно левые и правые части, получаем

 $N_2 + N_5 = 30$  (мезозой & кроманьонец)

вспомним, что наша цель – определить  $N_2 + N_5 + N_6$ , поэтому остается найти  $N_6$ 

- 8) из запросов 1 и 3 следует, что
	- $N_1 + N_2 + N_4 + N_5 = 50$  (мезозой)

 $N_4 + N_5 + N_6 + N_7 = 70$  (неандерталец)

9) складывая левые и правые части уравнений, получаем

(3)  $N_1 + N_2 + 2 \cdot N_4 + 2 \cdot N_5 + N_6 + N_7 = 120$ 

10) в то же время из запроса 5 получаем

(4)  $N_1 + N_2 + N_4 + N_5 + N_6 + N_7 = 100$  (мезозой | неандерталец)

11) вычитая из уравнения (3) уравнение (4), отдельно левые и правые части, получаем

(5)  $N_4 + N_5 = 20$  (мезозой & неандерталец)

12) теперь проанализируем запрос 6:

неандерталец & (мезозой | кроманьонец)

(6)  $N_4 + N_5 + N_6 = 20$ 

13) вычитая из уравнения (6) уравнение (5) получаем  $N_6 = 0$ , поэтому

 $N_2 + N_5 + N_6 = N_2 + N_5 = 30$ 

14) таким образом, ответ - 30.

### **K & (M | Н)**

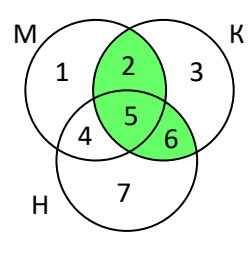

### **Решение (способ 2, М.С. Коротков, г. Челябинск, Лицей № 102):**

- 1) пп. 1-3 такие же, как в первом способе;
- 2) из запросов 1 и 6 следует, что
	- (1)  $N_4 + N_5 + N_6 + N_7 = 70$  (неандерталец)
		- (2)  $N_4 + N_5 + N_6 = 20$  неандерталец & (мезозой | кроманьонец)
- 3) вычитая (2) из (1), сразу получаем, что  $N_7 = 50$
- 4) из запросов 5 и 4 следует, что
	- (3)  $N_1 + N_2 + N_4 + N_5 + N_6 + N_7 = 100$  (мезозой | неандерталец)
	- (4)  $N_1 + N_2 + N_3 + N_4 + N_5 + N_6 = 80$  (мезозой | кроманьонец)
- 5) вычитая (4) из (3), сразу получаем, что  $N_7 N_3 = 20$
- 6) в п. 3 мы уже определили, что N<sub>7</sub> = 50, поэтому 50 N<sub>3</sub> = 20, откуда N<sub>3</sub> = 30
- 7) из запроса 2 получаем

 $N_2 + N_3 + N_5 + N_6 = 60$  (кроманьонец)

поэтому размер интересующей нас области равен

- $N_2 + N_5 + N_6 = 60 N_3 = 60 30 = 30$
- 8) таким образом, ответ 30.

## **Решение (способ 3, круги Эйлера, И.Б. Курбанова, г. Санкт-Петербург, ГОУ СОШ № 594):**

- 1) обозначим: М мезозой, К кроманьонец, Н неандерталец.
- 2) нас интересует результат запроса (см. диаграмму Эйлера)

$$
K \& (M \mid H)
$$

3) т.к. по условию  $M = 50$ ,  $K = 60$ , а объединение этих множеств  $M \mid K =$ 80, можно сделать вывод, что область пересечения

$$
M & K = 50 + 60 - 80 = 30;
$$

4) т.к. по условию М = 50, Н = 70, а объединение этих множеств М | Н = 100, можно сделать вывод, что область пересечения

$$
M & H = 50 + 70 - 100 = 20;
$$

- 5) заметим, что M & Н = 20 и Н & (М | К) = 20, следовательно **множества Н и К не пересекаются** (К & Н = 0) или же множество Н & K содержится во множестве Н & М;
- 6) сначала рассмотрим первый вариант, когда множества Н и К не пересекаются; перерисуем диаграмму Эйлера так, чтобы множества К и Н не пересекались (см. рисунок справа); из новой схемы видно, что

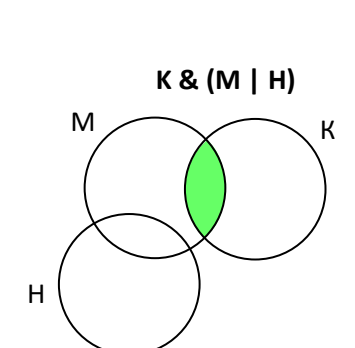

 $M \nearrow K$ 

**K & (M | Н)**

Н

 $K \& (M \mid H) = (K \& M) \mid (K \& H) = K \& M = 30$ 

7) теперь предположим, что множество Н & K содержится во множестве Н & М

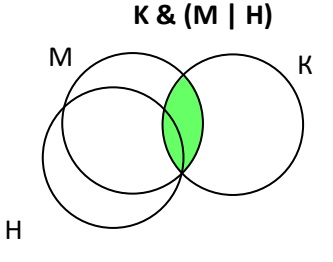

- 8) при этом формула для вычисления размера искомой области остаётся той же самой:  $K \& (M \mid H) = (K \& M) \mid (K \& H) = K \& M = 30$
- 9) ответ: 30

## **Задачи для тренировки4:**

Во всех задачах для обозначения логической операции «ИЛИ» в запросе используется символ |, а для логической операции «И» – символ &.

- 1) В таблице приведены запросы к поисковому серверу. Расположите обозначения запросов в порядке возрастания количества страниц, которые найдет поисковый сервер по каждому запросу.
	- А) **физкультура**
	- Б) **физкультура & подтягивания & отжимания**
	- В) **физкультура & подтягивания**
	- Г) **физкультура | фитнесс**
- 2) В таблице приведены запросы к поисковому серверу. Расположите обозначения запросов в порядке возрастания количества страниц, которые найдет поисковый сервер по каждому запросу.
	- А) **волейбол | баскетбол | подача** Б) **волейбол | баскетбол | подача | блок** В) **волейбол | баскетбол** Г) **волейбол & баскетбол & подача**
- 3) В таблице приведены запросы к поисковому серверу. Расположите обозначения запросов в порядке возрастания количества страниц, которые найдет поисковый сервер по каждому запросу.
	- A) **чемпионы | (бег & плавание)** Б) **чемпионы & плавание** В) **чемпионы | бег | плавание**
	- Г) **чемпионы & Европа & бег & плавание**
- 4) В таблице приведены запросы к поисковому серверу. Расположите обозначения запросов в порядке возрастания количества страниц, которые найдет поисковый сервер по каждому запросу.
	- А) **музыка | классика | Моцарт | серенада**
	- Б) **музыка | классика**
	- В) **музыка | классика | Моцарт**
	- Г) **музыка & классика & Моцарт**
- 5) В таблице приведены запросы к поисковому серверу. Расположите обозначения запросов в порядке возрастания количества страниц, которые найдет поисковый сервер по каждому запросу.
	- А) **реферат | математика | Гаусс**
	- Б) **реферат | математика | Гаусс | метод**
	- В) **реферат | математика**
	- Г) **реферат & математика & Гаусс**

1

- 1. Демонстрационные варианты ЕГЭ 2004-2016 гг.
- 2. Тренировочные работы МИОО и Статград.
- 3. Гусева И.Ю. ЕГЭ. Информатика: раздаточный материал тренировочных тестов. СПб: Тригон, 2009.
- 4. Якушкин П.А., Ушаков Д.М. Самое полное издание типовых вариантов реальных заданий ЕГЭ 2010. Информатика. — М.: Астрель, 2009.
- 5. Чуркина Т.Е. ЕГЭ 2011. Информатика. Тематические тренировочные задания. М.: Эксмо, 2010.
- 6. Якушкин П.А., Лещинер В.Р., Кириенко Д.П. ЕГЭ 2011. Информатика. Типовые тестовые задания. М.: Экзамен, 2011.
- 7. Крылов С.С., Ушаков Д.М. ЕГЭ 2015. Информатика. Тематические тестовые задания. М.: Экзамен, 2015.
- 8. Ушаков Д.М. ЕГЭ-2015. Информатика. 20 типовых вариантов экзаменационных работ для подготовки к ЕГЭ. — М.: Астрель, 2014.

 $^4$  Источники заданий:

- 6) В таблице приведены запросы к поисковому серверу. Расположите обозначения запросов в порядке возрастания количества страниц, которые найдет поисковый сервер по каждому запросу. Ответ запишите в виде последовательности соответствующих букв.
	- a) **Америка | путешественники | Колумб**
	- b) **Америка | путешественники | Колумб | открытие**
	- c) **Америка | Колумб**
	- d) **Америка & путешественники & Колумб**
- 7) В таблице приведены запросы к поисковому серверу. Расположите обозначения запросов в порядке убывания количества страниц, которые найдет поисковый сервер по каждому запросу. Ответ запишите в виде последовательности соответствующих букв.
	- а) **Информатика & уроки & Excel** b) **Информатика | уроки | Excel | диаграмма** с) **Информатика | уроки | Excel** d) **Информатика | Excel**
- 8) В таблице приведены запросы к поисковому серверу, условно обозначенные буквами от А до Г. Расположите запросы в порядке возрастания количества страниц, которые найдет поисковый сервер по каждому запросу. Ответ запишите в виде последовательности соответствующих букв.
	- А) **Гренландия & Климат & Флора & Фауна**
	- Б) **Гренландия & Флора**
	- В) **(Гренландия & Флора) | Фауна**
	- Г) **Гренландия & Флора & Фауна**
- 9) В таблице приведены запросы к поисковому серверу. Расположите обозначения запросов в порядке убывания количества страниц, которые найдет поисковый сервер по каждому запросу.
	- а) **спорт | футбол** b) **спорт | футбол | Петербург | Зенит** с) **спорт | футбол | Петербург** d) **спорт & футбол & Петербург & Зенит**
- 10) Каким условием нужно воспользоваться для поиска в сети Интернет информации о цветах, растущих на острове Тайвань или Хонсю
	- 1) **цветы & (Тайвань | Хонсю)** 2) **цветы & Тайвань & Хонсю** 3) **цветы | Тайвань | Хонсю** 4) **цветы & (остров | Тайвань | Хонсю)**
- 11) Некоторый сегмент сети Интернет состоит из 1000 сайтов. Поисковый сервер в автоматическом режиме составил таблицу ключевых слов для сайтов этого сегмента. Вот ее фрагмент:

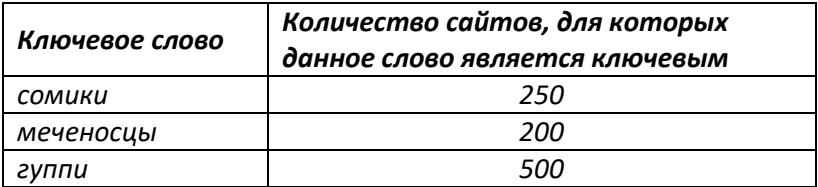

Сколько сайтов будет найдено по запросу **сомики | меченосцы | гуппи**

если по запросу**сомики & гуппи** было найдено 0 сайтов*,* по запросу

**сомики & меченосцы** – 20, а по запросу **меченосцы & гуппи** – 10.

12) Некоторый сегмент сети Интернет состоит из 1000 сайтов. Поисковый сервер в автоматическом режиме составил таблицу ключевых слов для сайтов этого сегмента. Вот ее фрагмент:

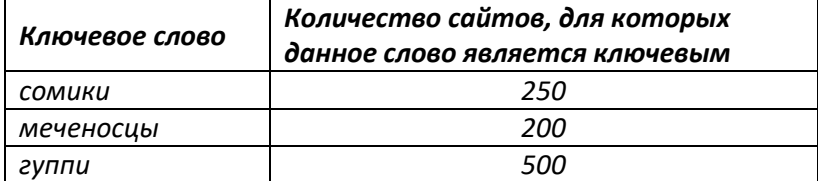

Сколько сайтов будет найдено по запросу

**(сомики & меченосцы) | гуппи**

если по запросу**сомики | гуппи** было найдено 750 сайтов*,* по запросу **сомики & меченосцы** – 100, а по запросу **меченосцы & гуппи** – 0.

13) Некоторый сегмент сети Интернет состоит из 1000 сайтов. Поисковый сервер в автоматическом режиме составил таблицу ключевых слов для сайтов этого сегмента. Вот ее фрагмент:

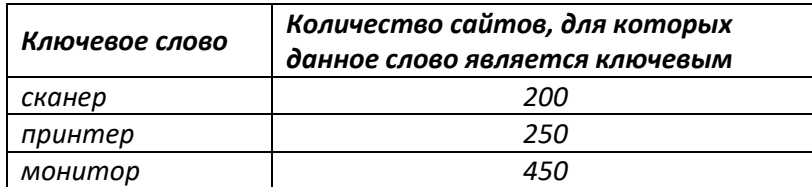

Сколько сайтов будет найдено по запросу

**принтер | сканер | монитор**

если по запросу**принтер | сканер** было найдено 450 сайтов, по запросу **принтер & монитор** – 40, а по запросу **сканер & монитор** – 50.

- 14) В таблице приведены запросы к поисковому серверу, условно обозначенные буквами от А до Г. Расположите запросы в порядке возрастания количества страниц, которые найдет поисковый сервер по каждому запросу. Ответ запишите в виде последовательности соответствующих букв.
	- А) **(огурцы & помидоры) & (прополка | поливка)**
	- Б) **огурцы | помидоры**
	- В) **огурцы**
	- Г) **огурцы & помидоры**
- 15) В таблице приведены запросы к поисковому серверу, условно обозначенные буквами от А до Г. Расположите запросы в порядке возрастания количества страниц, которые найдет поисковый сервер по каждому запросу. Ответ запишите в виде последовательности соответствующих букв.

```
А) экзамен | тестирование
```
- Б) **(физика | химия) & (экзамен | тестирование)**
- В) **физика & химия & экзамен & тестирование**
- Г) **физика | химия | экзамен | тестирование**
- 16) В таблице приведены запросы к поисковому серверу, условно обозначенные буквами от А до Г. Расположите запросы в порядке возрастания количества страниц, которые найдет поисковый сервер по каждому запросу. Ответ запишите в виде последовательности соответствующих букв.
	- А) **сомики | меченосцы | содержание**
	- Б) **сомики & содержание**
	- В) **сомики & меченосцы & разведение & содержание**
	- Г) **(сомики | меченосцы) & содержание**
- 17) В таблице приведены запросы к поисковому серверу. Расположите номера запросов в порядке **возрастания** количества страниц, которые найдет поисковый сервер по каждому запросу. Для

обозначения логической операции «ИЛИ» в запросе используется символ |, а для логической операции «И» – &.

- 1) **канарейки | щеглы | содержание**
- 2) **канарейки & содержание**
- 3) **канарейки & щеглы & содержание**
- 4) **разведение & содержание & канарейки & щеглы**
- 18) В таблице приведены запросы к поисковому серверу. Расположите номера запросов в порядке **убывания** количества страниц, которые найдет поисковый сервер по каждому запросу. Для обозначения логической операции «ИЛИ» в запросе используется символ |, а для логической операции «И» – &.
	- 1) **барокко | (классицизм & ампир)**
	- 2) **барокко | классицизм**
	- 3) **барокко | ампир | классицизм**
	- 4) **классицизм & ампир**
- 19) В таблице приведены запросы к поисковому серверу. Расположите номера запросов в порядке **убывания** количества страниц, которые найдет поисковый сервер по каждому запросу. Для обозначения логической операции «ИЛИ» в запросе используется символ |, а для логической операции «И» – &.
	- 1) **барокко | (классицизм & ампир)**
	- 2) **барокко | классицизм**
	- 3) **(классицизм & ампир) | (барокко & модерн)**
	- 4) **барокко | ампир | классицизм**
- 20) В таблице приведены запросы к поисковому серверу. Расположите номера запросов в порядке **убывания** количества страниц, которые найдет поисковый сервер по каждому запросу. Для обозначения логической операции «ИЛИ» в запросе используется символ |, а для логической операции «И» – &.
	- 1) **гуси & утки** 2) **гуси & (утки | индюки)** 3) **гуси & утки & индюки** 4) **утки | индюки**
- 21) В таблице приведены запросы к поисковому серверу. Расположите номера запросов в порядке **возрастания** количества страниц, которые найдет поисковый сервер по каждому запросу. Для обозначения логической операции «ИЛИ» в запросе используется символ |, а для логической операции «И» – &.

```
1) утки | индюки
```
- 2) (**гуси & утки**) | **(индюки & волки)**
- 3) **гуси & утки** & **индюки & волки**
- 4) **гуси & утки**
- 22) В таблице приведены запросы к поисковому серверу. Расположите номера запросов в порядке **возрастания** количества страниц, которые найдет поисковый сервер по каждому запросу. Для обозначения логической операции «ИЛИ» в запросе используется символ |, а для логической операции «И» – &.

```
1) шкафы | столы | стулья
2) шкафы | (стулья & шкафы)
3) шкафы & столы
```
#### 4) **шкафы | стулья**

- 23) В таблице приведены запросы к поисковому серверу. Расположите номера запросов в порядке **убывания** количества страниц, которые найдет поисковый сервер по каждому запросу. Для обозначения логической операции «ИЛИ» в запросе используется символ |, а для логической операции «И» – &.
	- 1) **яшма | порода**
	- 2) **порода | (порода & гора)**
	- 3) **яшма | гора | порода**
	- 4) **(яшма | гора) & порода**
- 24) В таблице приведены запросы и количество страниц, которые нашел поисковый сервер по этим запросам в некотором сегменте Интернета:

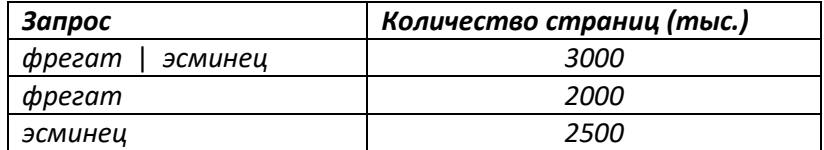

Сколько страниц (в тысячах) будет найдено по запросу

#### **фрегат & эсминец**

25) В таблице приведены запросы и количество страниц, которые нашел поисковый сервер по этим запросам в некотором сегменте Интернета:

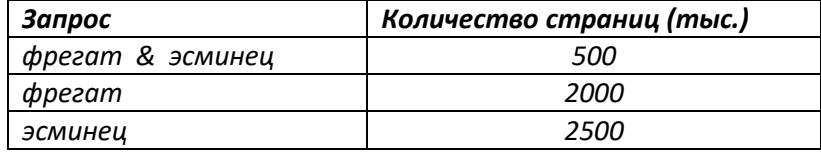

Сколько страниц (в тысячах) будет найдено по запросу

**фрегат | эсминец**

26) В таблице приведены запросы и количество страниц, которые нашел поисковый сервер по этим запросам в некотором сегменте Интернета:

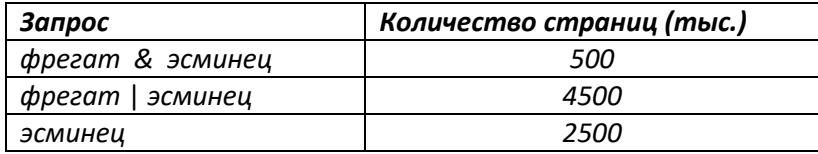

Сколько страниц (в тысячах) будет найдено по запросу

#### **фрегат**

27) В таблице приведены запросы и количество страниц, которые нашел поисковый сервер по этим запросам в некотором сегменте Интернета:

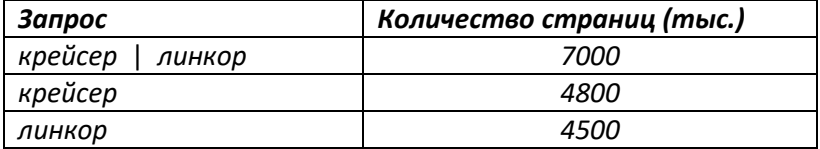

Сколько страниц (в тысячах) будет найдено по запросу

#### **крейсер & линкор**

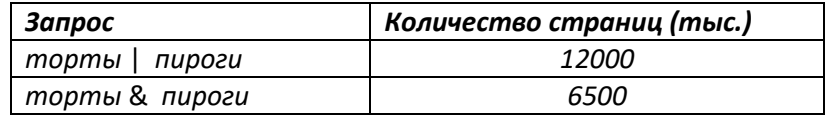

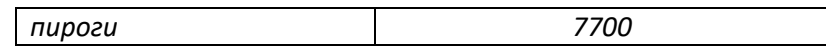

29) В таблице приведены запросы и количество страниц, которые нашел поисковый сервер по этим запросам в некотором сегменте Интернета:

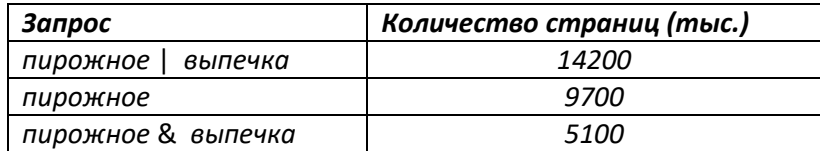

Сколько страниц (в тысячах) будет найдено по запросу

**выпечка**

30) В таблице приведены запросы к поисковому серверу. Расположите номера запросов в порядке **убывания** количества страниц, которые найдет поисковый сервер по каждому запросу. Для обозначения логической операции «ИЛИ» в запросе используется символ |, а для логической операции «И» – &.

```
1) хвост & лапы & (усы | документы)
2) усы & хвост & лапы & документы
3) лапы & хвост
4) лапы | хвост
```
- 31) В таблице приведены запросы к поисковому серверу. Расположите номера запросов в порядке **убывания** количества страниц, которые найдет поисковый сервер по каждому запросу. Для обозначения логической операции «ИЛИ» в запросе используется символ |, а для логической операции «И» – &.
	- 1) **барокко | классицизм** 2) **барокко | (классицизм & модерн)** 3) **(барокко & ампир) | (классицизм & модерн)** 4) **барокко | ампир | классицизм | модерн**
- 32) Некоторый сегмент сети Интернет состоит из 5000 сайтов. Поисковый сервер в автоматическом режиме составил таблицу ключевых слов для сайтов этого сегмента. Вот ее фрагмент:

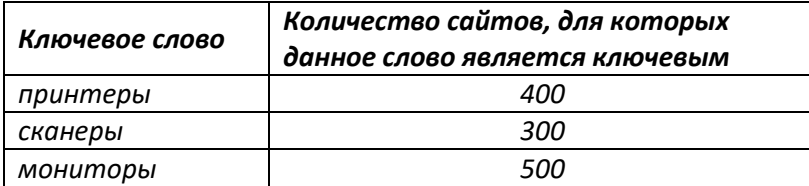

Сколько сайтов будет найдено по запросу

**(принтеры | мониторы) & сканеры**

если по запросу**принтеры | сканеры** было найдено 600 сайтов*,* по запросу **принтеры | мониторы** – 900, а по запросу **сканеры | мониторы** – 750.

33) В таблице приведены запросы и количество страниц, которые нашел поисковый сервер по этим запросам в некотором сегменте Интернета:

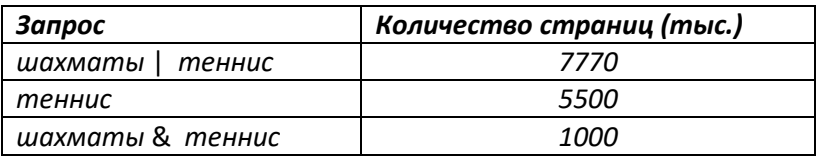

Сколько страниц (в тысячах) будет найдено по запросу

#### **шахматы**

34) В таблице приведены запросы и количество страниц, которые нашел поисковый сервер по этим

запросам в некотором сегменте Интернета:

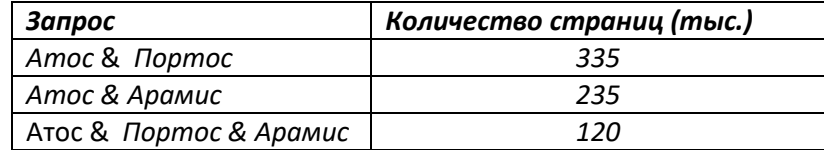

Сколько страниц (в тысячах) будет найдено по запросу

**Атос & (Портос | Арамис)**

35) В таблице приведены запросы и количество страниц, которые нашел поисковый сервер по этим запросам в некотором сегменте Интернета:

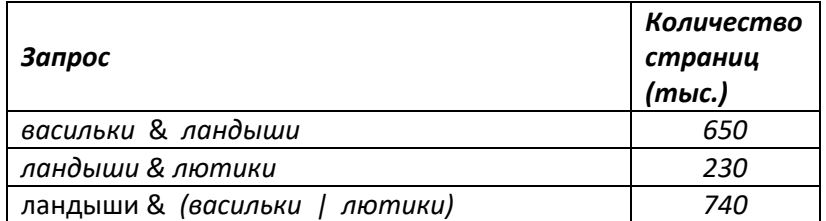

Сколько страниц (в тысячах) будет найдено по запросу

```
ландыши & васильки & лютики
```
36) В таблице приведены запросы и количество страниц, которые нашел поисковый сервер по этим запросам в некотором сегменте Интернета:

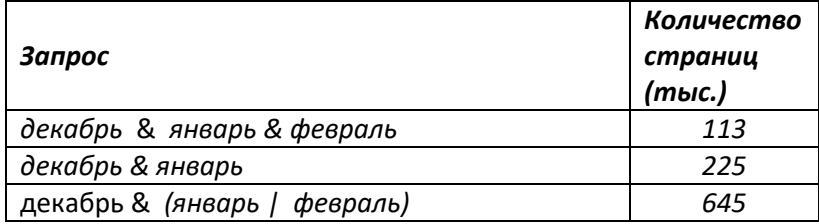

Сколько страниц (в тысячах) будет найдено по запросу

#### **декабрь & февраль**

37) В таблице приведены запросы и количество страниц, которые нашел поисковый сервер по этим запросам в некотором сегменте Интернета:

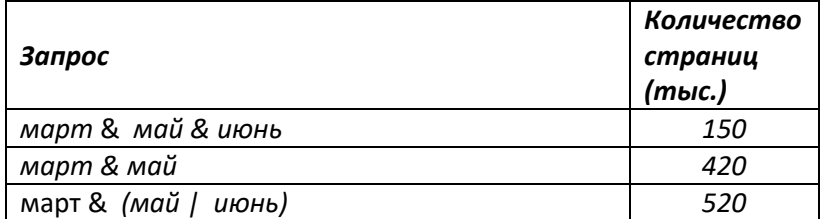

Сколько страниц (в тысячах) будет найдено по запросу

**март & июнь**

38) В таблице приведены запросы и количество страниц, которые нашел поисковый сервер по этим запросам в некотором сегменте Интернета:

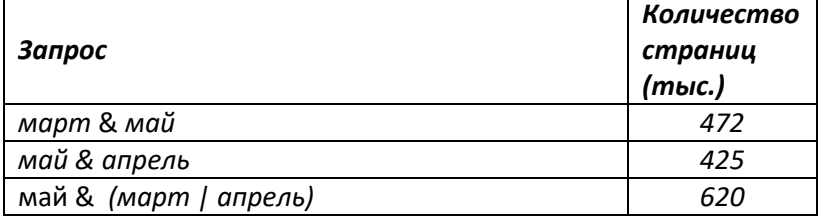

Сколько страниц (в тысячах) будет найдено по запросу

#### **март & апрель & май**

39) В таблице приведены запросы и количество страниц, которые нашел поисковый сервер по этим запросам в некотором сегменте Интернета:

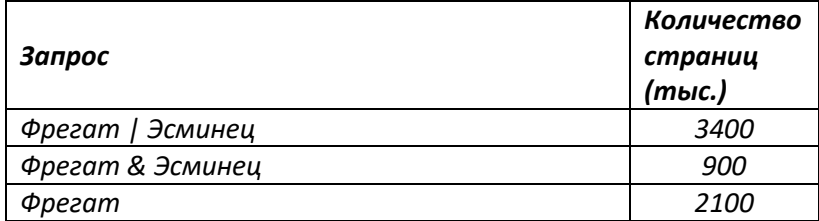

Сколько страниц (в тысячах) будет найдено по запросу **Эсминец**

40) В таблице приведены запросы и количество страниц, которые нашел поисковый сервер по этим запросам в некотором сегменте Интернета:

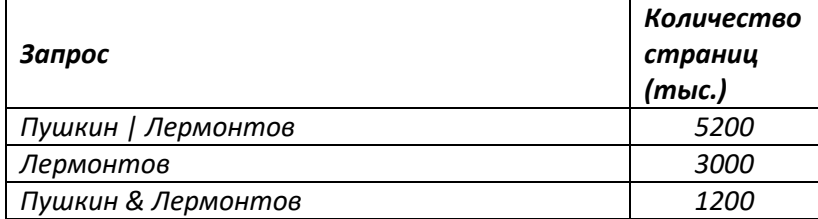

Сколько страниц (в тысячах) будет найдено по запросу

#### **Пушкин**

41) В таблице приведены запросы и количество страниц, которые нашел поисковый сервер по этим запросам в некотором сегменте Интернета:

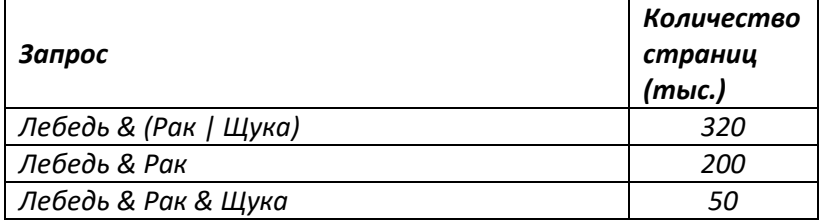

Сколько страниц (в тысячах) будет найдено по запросу

#### **Лебедь & Щука**

42) В таблице приведены запросы и количество страниц, которые нашел поисковый сервер по этим запросам в некотором сегменте Интернета:

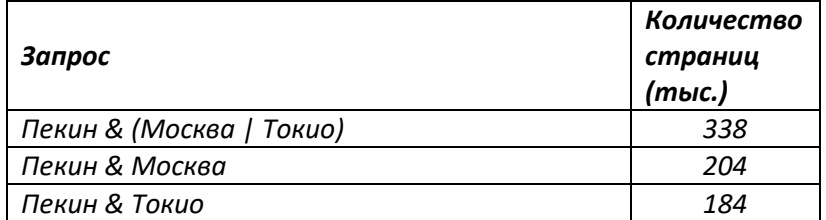

Сколько страниц (в тысячах) будет найдено по запросу

## **Пекин & Москва & Токио**

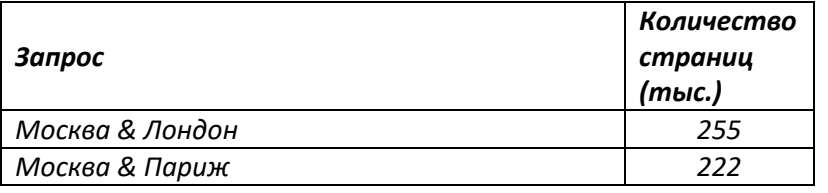

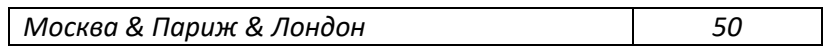

**Москва & (Париж | Лондон)**

44) В таблице приведены запросы и количество страниц, которые нашел поисковый сервер по этим запросам в некотором сегменте Интернета:

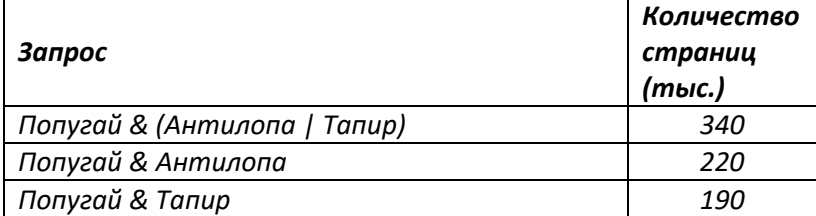

Сколько страниц (в тысячах) будет найдено по запросу

#### **Попугай & Антилопа & Тапир**

45) В таблице приведены запросы и количество страниц, которые нашел поисковый сервер по этим запросам в некотором сегменте Интернета:

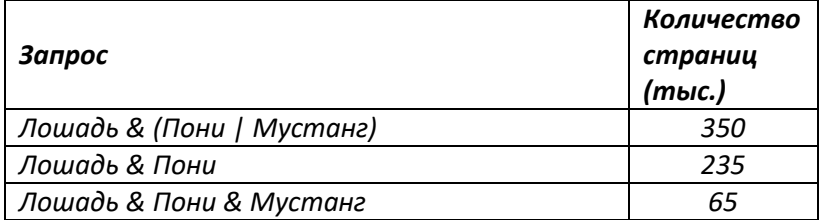

Сколько страниц (в тысячах) будет найдено по запросу

#### **Лошадь & Мустанг**

46) В таблице приведены запросы и количество страниц, которые нашел поисковый сервер по этим запросам в некотором сегменте Интернета:

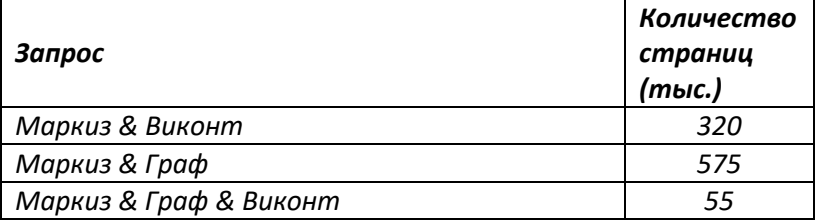

Сколько страниц (в тысячах) будет найдено по запросу

**Маркиз & (Граф | Виконт)**

47) В таблице приведены запросы и количество страниц, которые нашел поисковый сервер по этим запросам в некотором сегменте Интернета:

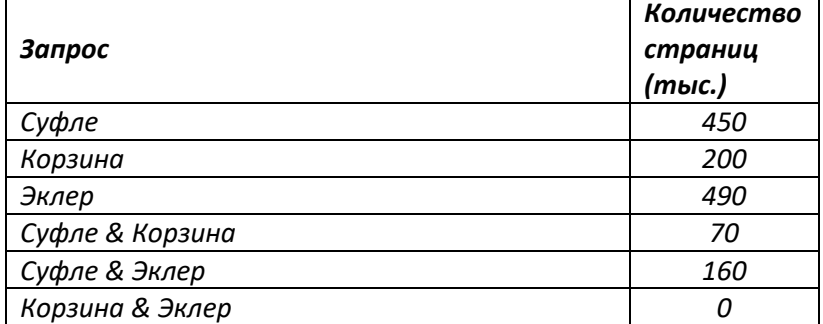

Сколько страниц (в тысячах) будет найдено по запросу

#### **Суфле | Корзина | Эклер**

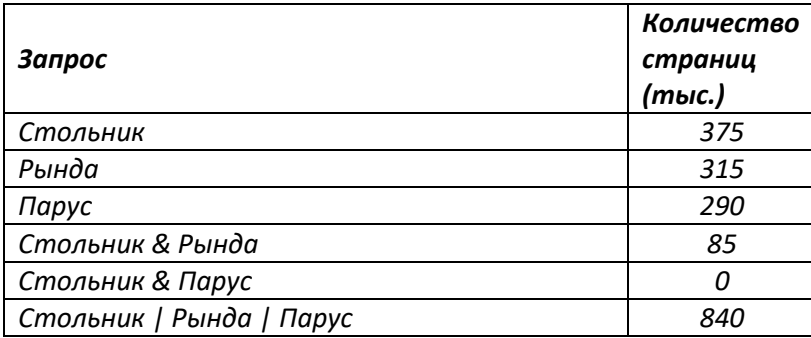

### **Парус & Рында**

49) В таблице приведены запросы и количество страниц, которые нашел поисковый сервер по этим запросам в некотором сегменте Интернета:

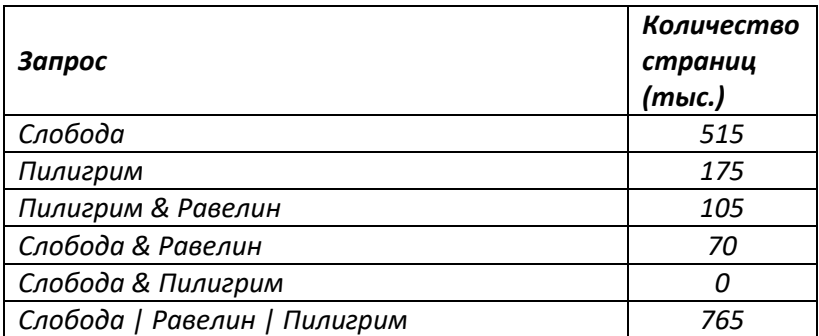

Сколько страниц (в тысячах) будет найдено по запросу

#### **Равелин**

50) В таблице приведены запросы и количество страниц, которые нашел поисковый сервер по этим запросам в некотором сегменте Интернета:

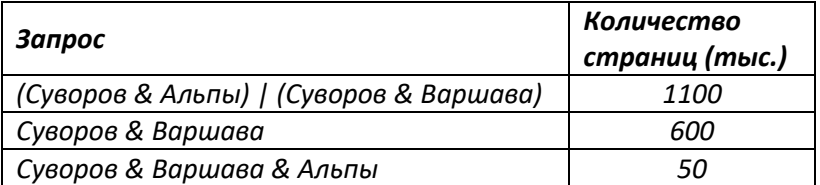

Сколько страниц (в тысячах) будет найдено по запросу

### **Суворов & Альпы**

51) В таблице приведены запросы и количество страниц, которые нашел поисковый сервер по этим запросам в некотором сегменте Интернета:

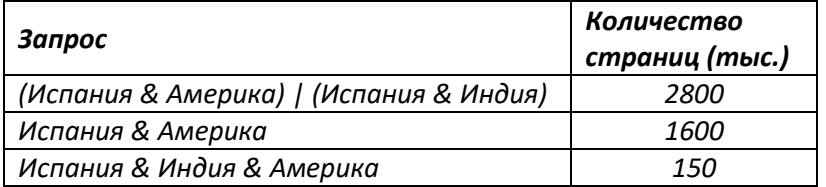

Сколько страниц (в тысячах) будет найдено по запросу

#### **Испания & Индия**

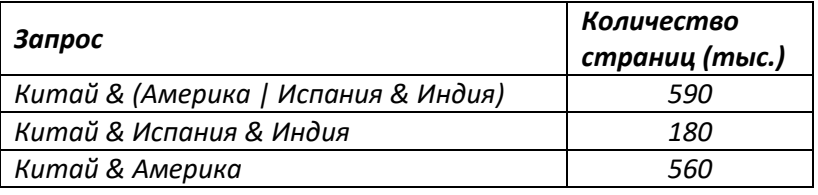

Сколько страниц (в тысячах) будет найдено по запросу **Китай & Америка & Испания & Индия**

53) В таблице приведены запросы и количество страниц, которые нашел поисковый сервер по этим запросам в некотором сегменте Интернета:

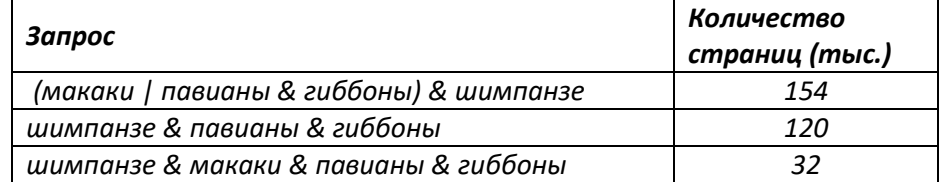

Сколько страниц (в тысячах) будет найдено по запросу

#### **макаки & шимпанзе**

54) В таблице приведены запросы и количество страниц, которые нашел поисковый сервер по этим запросам в некотором сегменте Интернета:

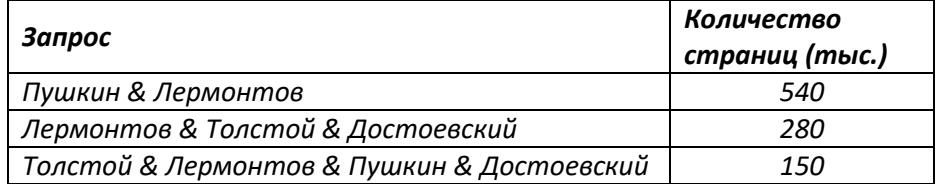

Сколько страниц (в тысячах) будет найдено по запросу

#### **(Пушкин | Толстой & Достоевский) & Лермонтов**

55) В таблице приведены запросы и количество страниц, которые нашел поисковый сервер по этим запросам в некотором сегменте Интернета:

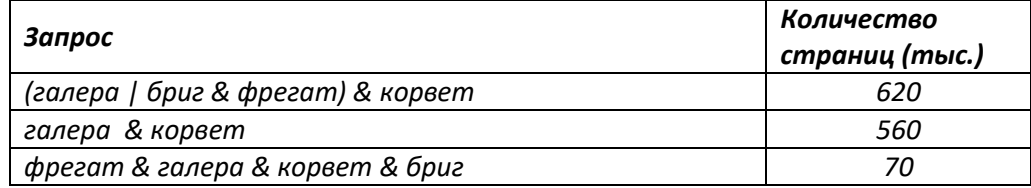

Сколько страниц (в тысячах) будет найдено по запросу

#### **корвет & бриг & фрегат**

56) В таблице приведены запросы и количество страниц, которые нашел поисковый сервер по этим запросам в некотором сегменте Интернета:

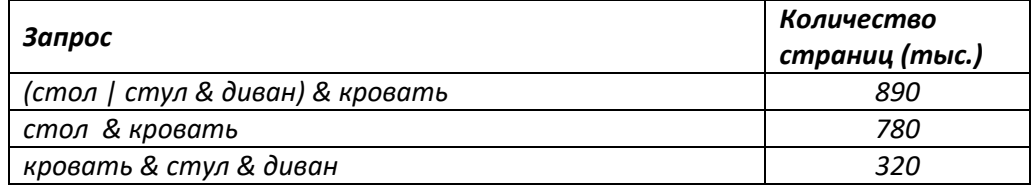

Сколько страниц (в тысячах) будет найдено по запросу

#### **диван & стол & кровать & стул**

57) В таблице приведены запросы и количество страниц, которые нашел поисковый сервер по этим запросам в некотором сегменте Интернета:

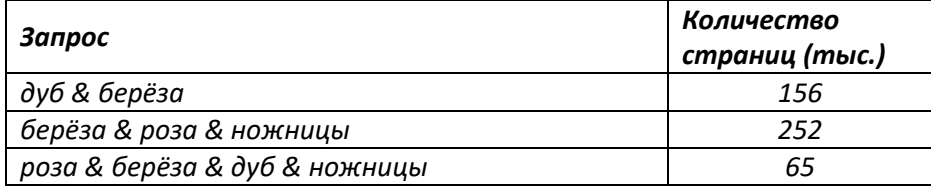

Сколько страниц (в тысячах) будет найдено по запросу

#### **(дуб | роза & ножницы) & берѐза**

58) В таблице приведены запросы и количество страниц, которые нашел поисковый сервер по этим запросам в некотором сегменте Интернета:

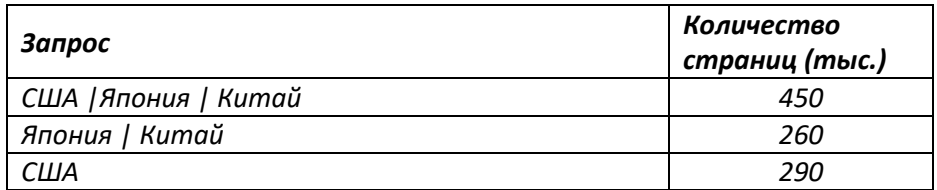

Сколько страниц (в тысячах) будет найдено по запросу **(США & Япония) | (США & Китай)**

59) В таблице приведены запросы и количество страниц, которые нашел поисковый сервер по этим запросам в некотором сегменте Интернета:

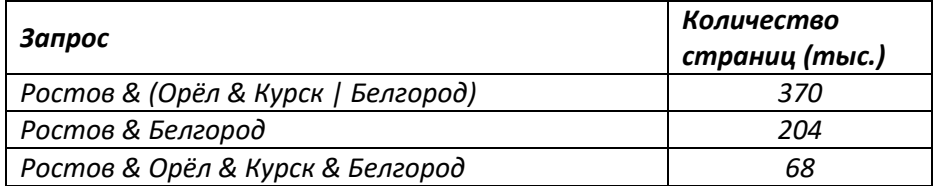

Сколько страниц (в тысячах) будет найдено по запросу

**Ростов & Орѐл & Курск?**

60) В таблице приведены запросы и количество страниц, которые нашел поисковый сервер по этим запросам в некотором сегменте Интернета:

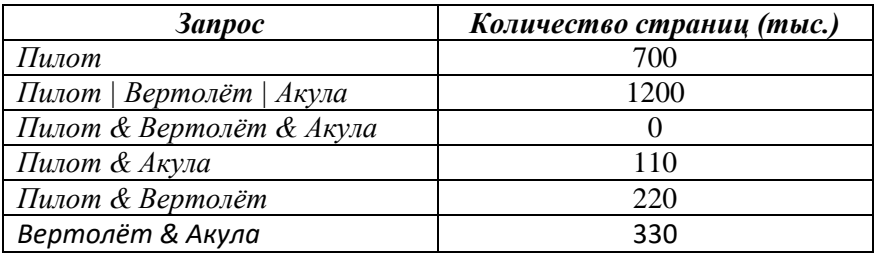

Сколько страниц (в тысячах) будет найдено по запросу

#### **Вертолѐт | Акула?**

61) В таблице приведены запросы и количество страниц, которые нашел поисковый сервер по этим запросам в некотором сегменте Интернета:

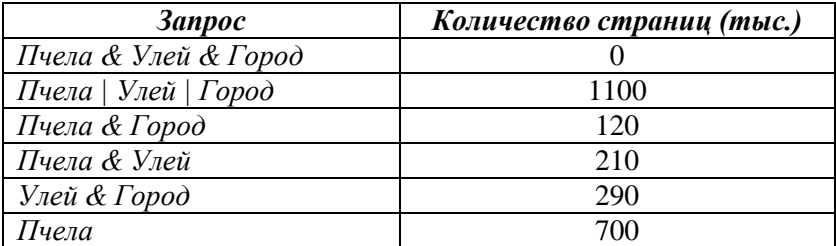

Сколько страниц (в тысячах) будет найдено по запросу

**Улей | Город?**

62) В таблице приведены запросы и количество страниц, которые нашел поисковый сервер по этим запросам в некотором сегменте Интернета:

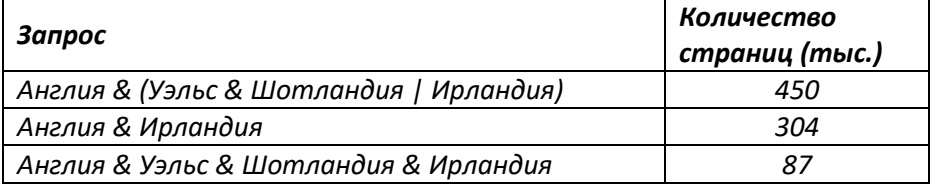

Сколько страниц (в тысячах) будет найдено по запросу

**Англия & Уэльс & Шотландия?**

63) В таблице приведены запросы и количество страниц, которые нашел поисковый сервер по этим запросам в некотором сегменте Интернета:

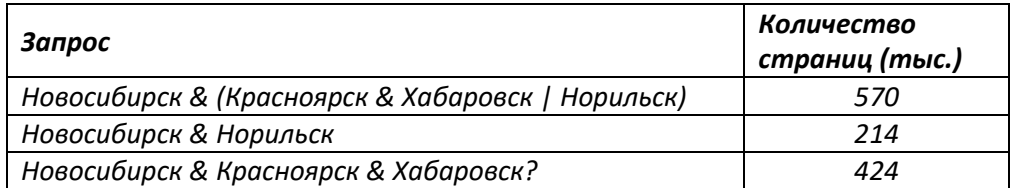

Сколько страниц (в тысячах) будет найдено по запросу

#### **Новосибирск & Красноярск & Хабаровск & Норильск?**

64) В таблице приведены запросы и количество страниц, которые нашел поисковый сервер по этим запросам в некотором сегменте Интернета:

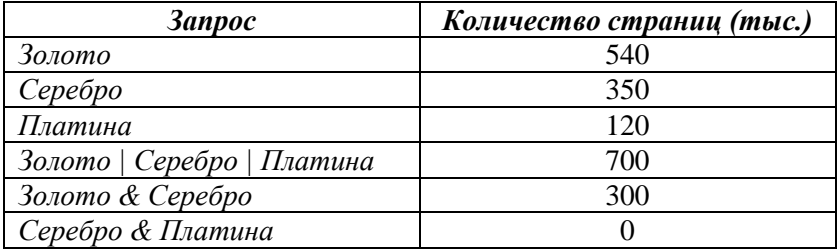

Сколько страниц (в тысячах) будет найдено по запросу

#### **Золото & Платина?**

65) В таблице приведены запросы и количество страниц, которые нашел поисковый сервер по этим запросам в некотором сегменте Интернета:

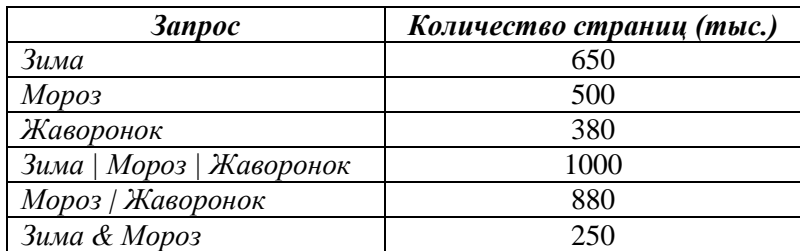

Сколько страниц (в тысячах) будет найдено по запросу

#### **Зима & Жаворонок?**

66) В таблице приведены запросы и количество страниц, которые нашел поисковый сервер по этим запросам в некотором сегменте Интернета:

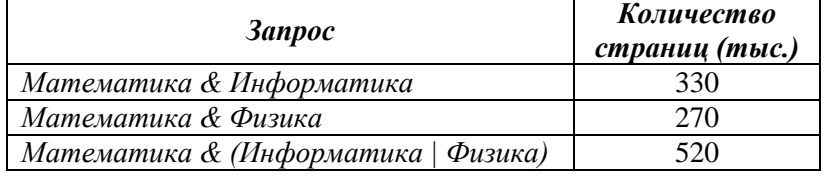

Сколько страниц (в тысячах) будет найдено по запросу **Математика & Информатика & Физика**

## 67) В таблице приведены запросы и количество страниц, которые нашел поисковый сервер по этим запросам в некотором сегменте Интернета:

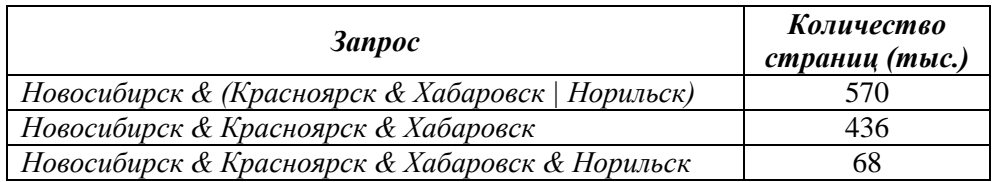

Сколько страниц (в тысячах) будет найдено по запросу **Новосибирск & Норильск**

68) В таблице приведены запросы и количество страниц, которые нашел поисковый сервер по этим запросам в некотором сегменте Интернета:

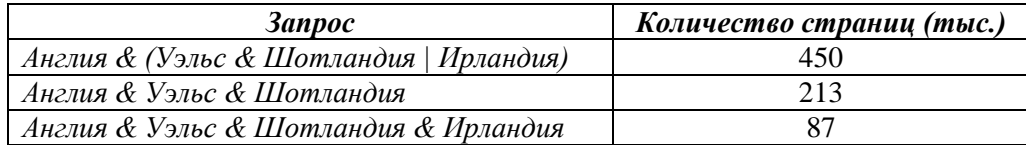

Сколько страниц (в тысячах) будет найдено по запросу

**Англия & Ирландия?**

69) В таблице приведены запросы и количество страниц, которые нашел поисковый сервер по этим запросам в некотором сегменте Интернета:

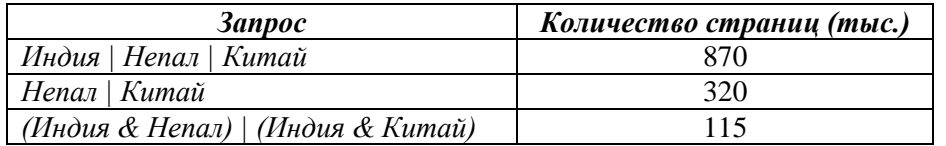

Сколько страниц (в тысячах) будет найдено по запросу

#### **Индия?**

70) В таблице приведены запросы и количество страниц, которые нашел поисковый сервер по этим запросам в некотором сегменте Интернета:

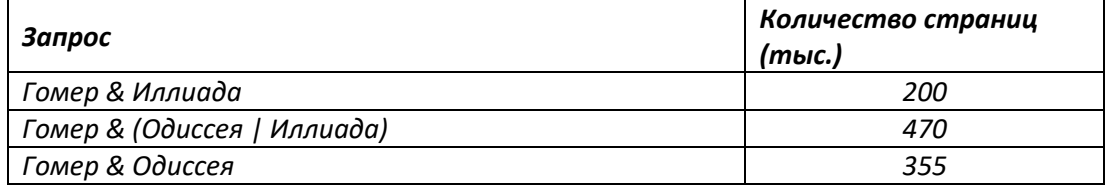

Сколько страниц (в тысячах) будет найдено по запросу

**Гомер & Одиссея & Иллиада?**

71) В таблице приведены запросы и количество страниц, которые нашел поисковый сервер по этим запросам в некотором сегменте Интернета:

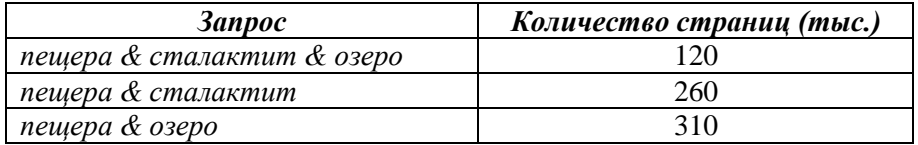

Сколько страниц (в тысячах) будет найдено по запросу

**(озеро | сталактит) & пещера?**

72) В таблице приведены запросы и количество страниц, которые нашел поисковый сервер по этим запросам в некотором сегменте Интернета:

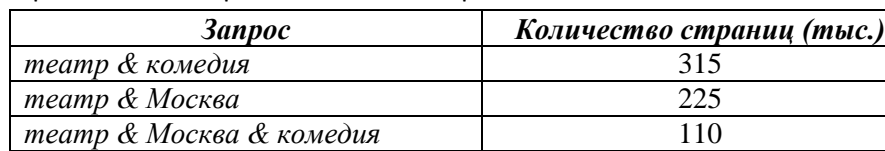

Сколько страниц (в тысячах) будет найдено по запросу

**(Москва | комедия) & театр?**

73) В таблице приведены запросы и количество страниц, которые нашел поисковый сервер по этим запросам в некотором сегменте Интернета:

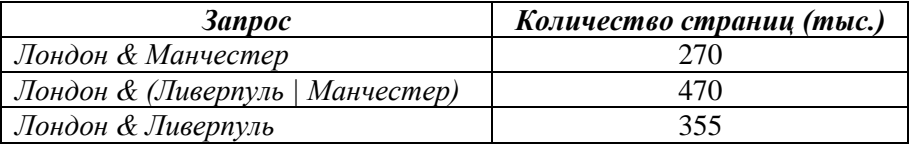

Сколько страниц (в тысячах) будет найдено по запросу

#### **Лондон & Ливерпуль & Манчестер?**

74) В таблице приведены запросы и количество страниц, которые нашел поисковый сервер по этим запросам в некотором сегменте Интернета:

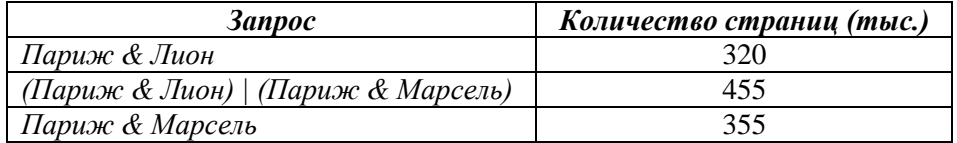

Сколько страниц (в тысячах) будет найдено по запросу

#### **Париж & Лион & Марсель?**

75) В таблице приведены запросы и количество страниц, которые нашел поисковый сервер по этим запросам в некотором сегменте Интернета:

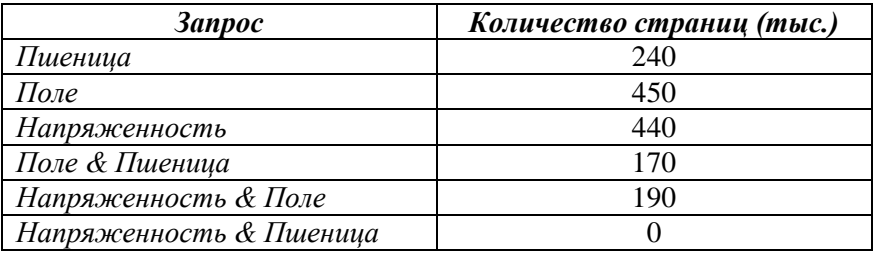

Сколько страниц (в тысячах) будет найдено по запросу

**Напряженность | Поле | Пшеница?**

76) В таблице приведены запросы и количество страниц, которые нашел поисковый сервер по этим запросам в некотором сегменте Интернета:

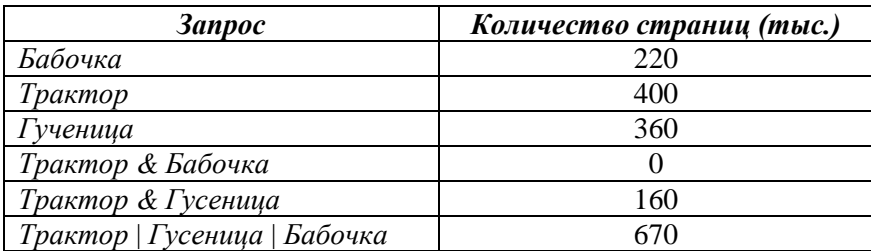

Сколько страниц (в тысячах) будет найдено по запросу

#### **Бабочка & Гусеница?**

77) В таблице приведены запросы и количество страниц, которые нашел поисковый сервер по этим запросам в некотором сегменте Интернета:

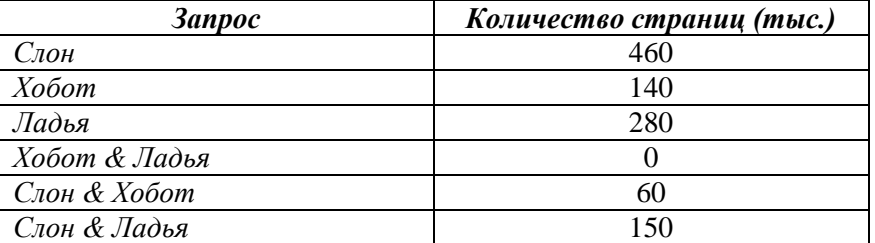

Сколько страниц (в тысячах) будет найдено по запросу

**Слон | Ладья | Хобот?**

78) В таблице приведены запросы и количество страниц, которые нашел поисковый сервер по этим запросам в некотором сегменте Интернета:

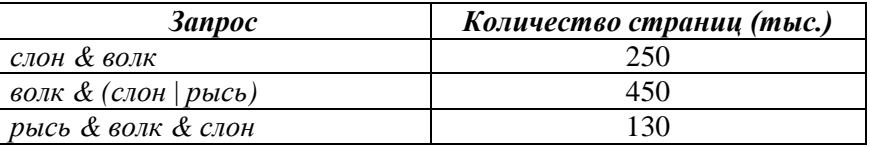

Сколько страниц (в тысячах) будет найдено по запросу

**Волк & Рысь?**

79) В таблице приведены запросы и количество страниц, которые нашел поисковый сервер по этим

запросам в некотором сегменте Интернета:

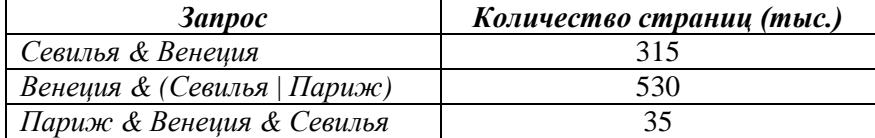

Сколько страниц (в тысячах) будет найдено по запросу

#### **Венеция & Париж?**

80) В таблице приведены запросы и количество страниц, которые нашел поисковый сервер по этим запросам в некотором сегменте Интернета:

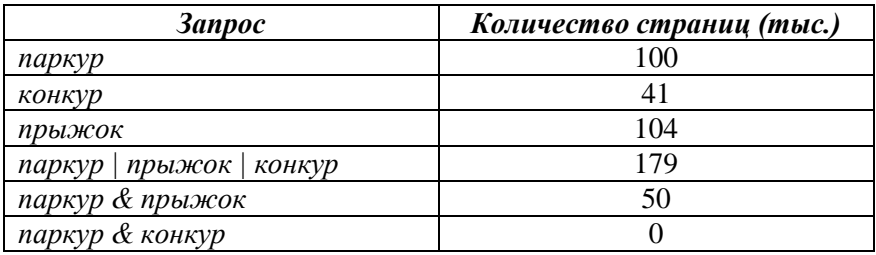

Сколько страниц (в тысячах) будет найдено по запросу

**прыжок & конкур?**

81) В таблице приведены запросы и количество страниц, которые нашел поисковый сервер по этим запросам в некотором сегменте Интернета:

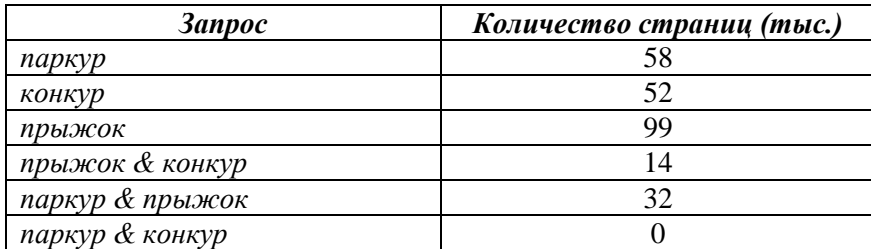

Сколько страниц (в тысячах) будет найдено по запросу

**паркур | прыжок | конкур?**

82) (**Д.В. Богданов**) В таблице приведены запросы и количество страниц, которые нашел поисковый сервер по этим запросам в некотором сегменте Интернета:

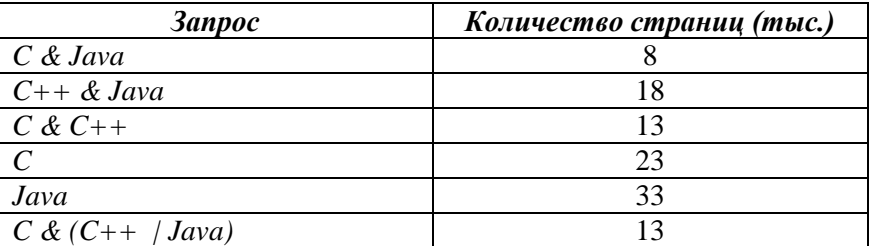

Сколько страниц (в тысячах) будет найдено по запросу

**C | (C++ & Java)?**

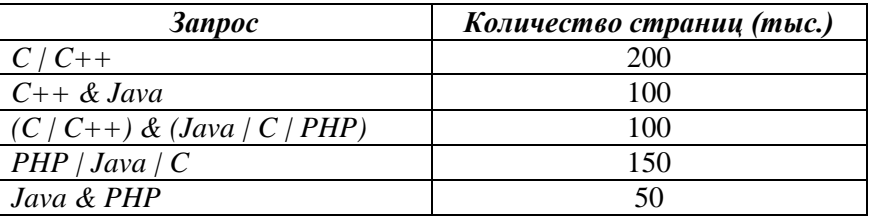

Сколько страниц (в тысячах) будет найдено по запросу **Java | C | C++ | PHP?**

84) В таблице приведены запросы и количество страниц, которые нашел поисковый сервер по этим запросам в некотором сегменте Интернета:

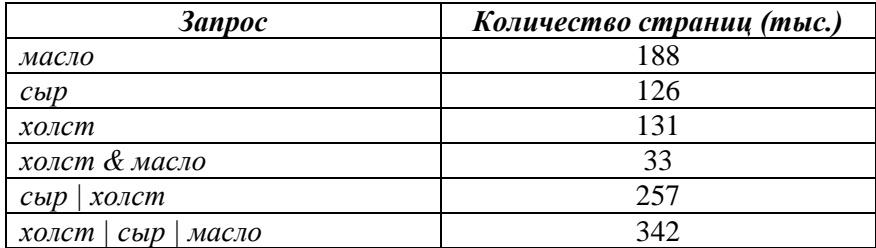

Сколько страниц (в тысячах) будет найдено по запросу

**сыр & масло?**

85) В таблице приведены запросы и количество страниц, которые нашел поисковый сервер по этим запросам в некотором сегменте Интернета:

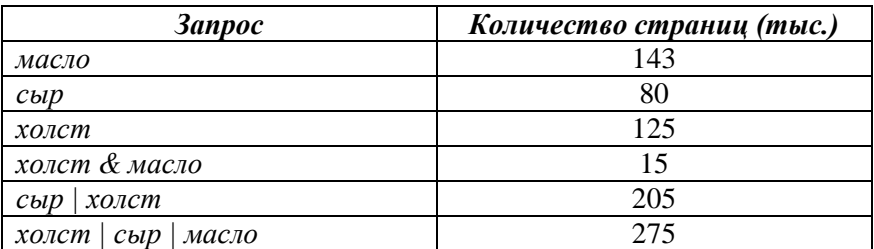

Сколько страниц (в тысячах) будет найдено по запросу

#### **сыр & масло?**

86) (**Д.В. Богданов**) В таблице приведены запросы и количество страниц, которые нашел поисковый

сервер по этим запросам в некотором сегменте Интернета:

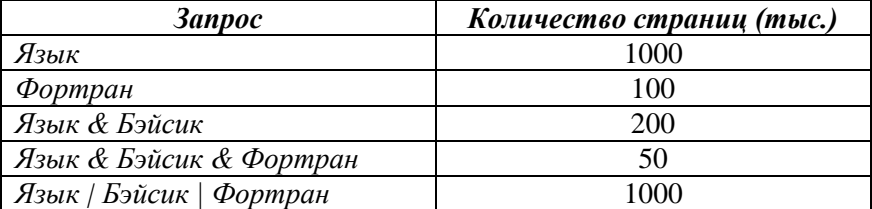

Сколько страниц (в тысячах) будет найдено по запросу **Бэйсик | Фортран?**

87) В таблице приведены запросы и количество страниц, которые нашел поисковый сервер по этим

запросам в некотором сегменте Интернета:

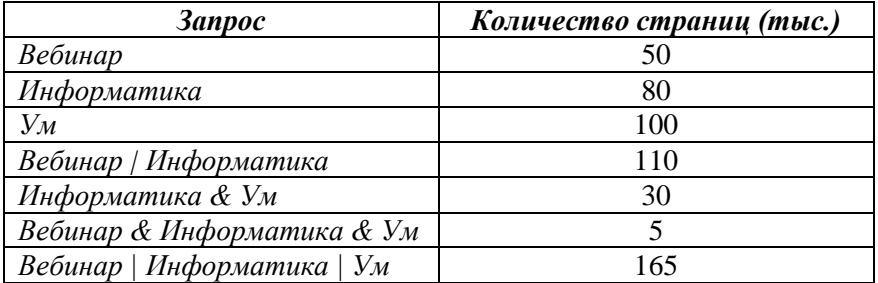

Сколько страниц (в тысячах) будет найдено по запросу

**Вебинар & Ум?**

88) В таблице приведены запросы и количество страниц, которые нашел поисковый сервер по этим

запросам в некотором сегменте Интернета:

*Запрос Количество страниц (тыс.)*

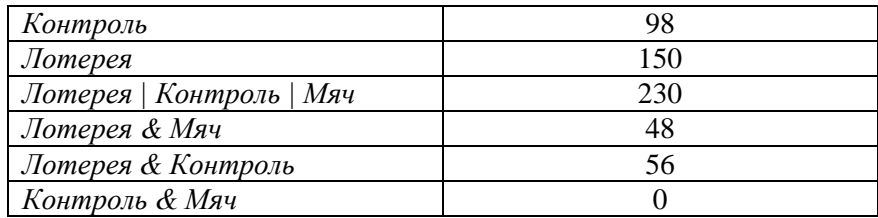

#### **Мяч?**

89) В таблице приведены запросы и количество страниц, которые нашел поисковый сервер по этим запросам в некотором сегменте Интернета:

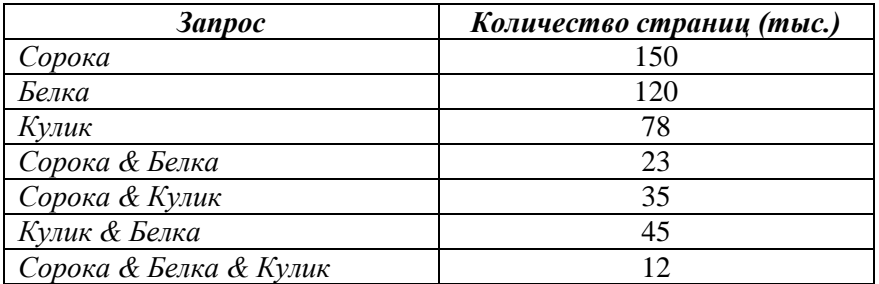

Сколько страниц (в тысячах) будет найдено по запросу

```
Сорока | Белка | Кулик?
```
90) В таблице приведены запросы и количество страниц, которые нашел поисковый сервер по этим запросам в некотором сегменте Интернета:

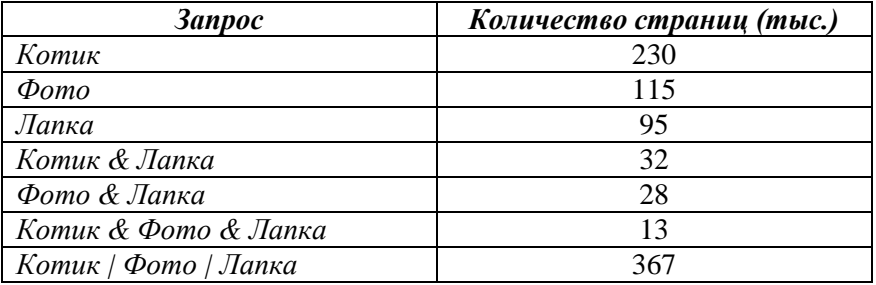

Сколько страниц (в тысячах) будет найдено по запросу

**Котик & Фото?**

91) В таблице приведены запросы и количество страниц, которые нашел поисковый сервер по этим запросам в некотором сегменте Интернета:

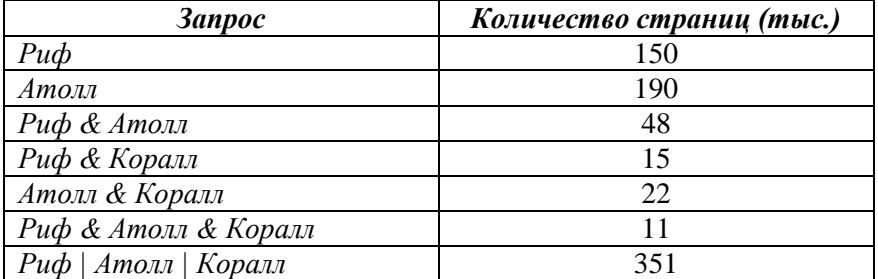

Сколько страниц (в тысячах) будет найдено по запросу

#### **Коралл?**

92) В таблице приведены запросы и количество страниц, которые нашел поисковый сервер по этим

запросам в некотором сегменте Интернета:

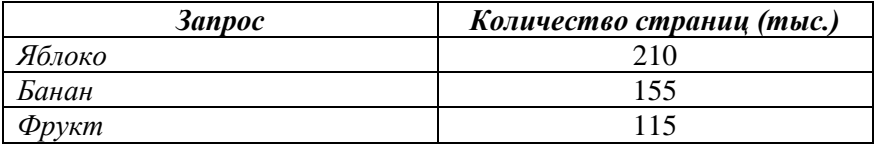

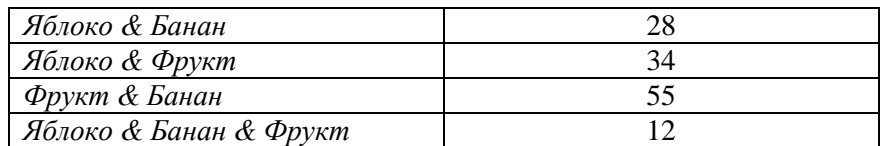

### **Яблоко | Банан | Фрукт?**

93) В таблице приведены запросы и количество страниц, которые нашел поисковый сервер по этим

запросам в некотором сегменте Интернета:

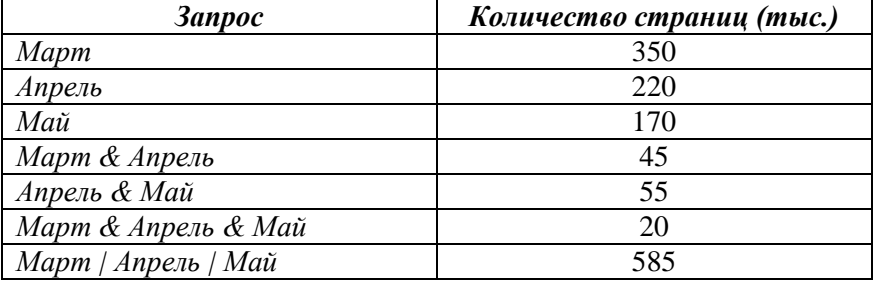

Сколько страниц (в тысячах) будет найдено по запросу

#### **Март & Май?**

94) (**Н.Т. Гаязова**) В таблице приведены запросы и количество страниц, которые нашел поисковый сервер по этим запросам в некотором сегменте Интернета:

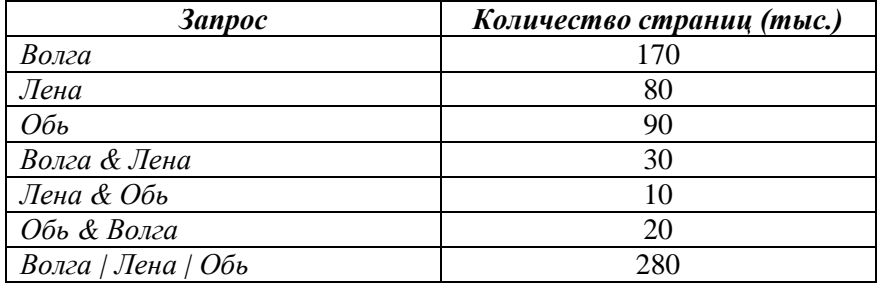

Сколько страниц (в тысячах) будет найдено по запросу **Волга & Лена & Обь**

95) (**Н.Т. Гаязова**) В таблице приведены запросы и количество страниц, которые нашел поисковый сервер по этим запросам в некотором сегменте Интернета:

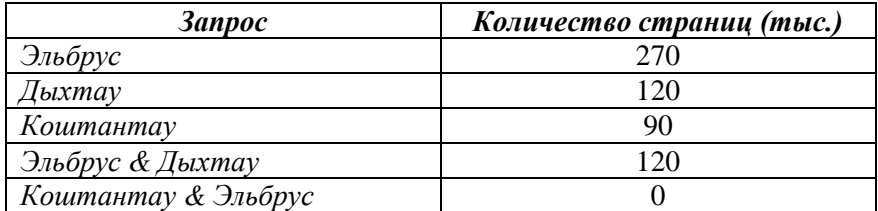

Сколько страниц (в тысячах) будет найдено по запросу **Эльбрус | Дыхтау | Коштантау**

96) (**Н.Т. Гаязова**) В таблице приведены запросы и количество страниц, которые нашел поисковый сервер по этим запросам в некотором сегменте Интернета:

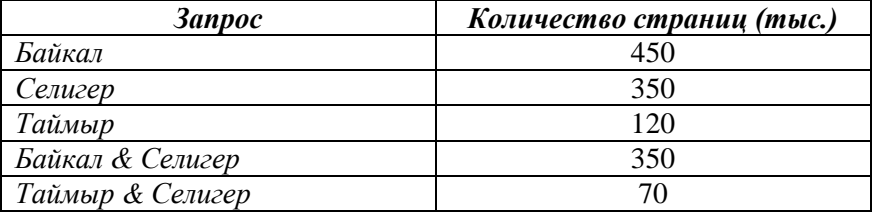

Сколько страниц (в тысячах) будет найдено по запросу

#### **Байкал & Селигер & Таймыр**

97) (**Н.Т. Гаязова**) В таблице приведены запросы и количество страниц, которые нашел поисковый сервер по этим запросам в некотором сегменте Интернета:

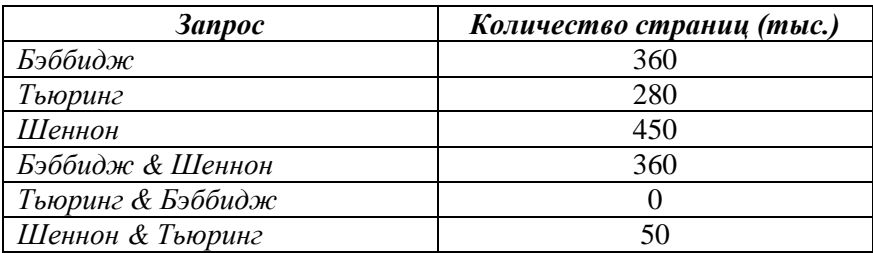

Сколько страниц (в тысячах) будет найдено по запросу **Бэббидж | Тьюринг | Шеннон**

98) (**Н.Т. Гаязова**) В таблице приведены запросы и количество страниц, которые нашел поисковый сервер по этим запросам в некотором сегменте Интернета (знак «~» обозначает операцию «НЕ»):

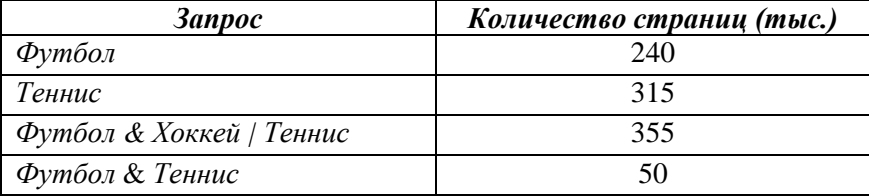

Сколько страниц (в тысячах) будет найдено по запросу

#### **Футбол &** *~* **Хоккей &** *~* **Теннис**

99) (**Н.Т. Гаязова**) В таблице приведены запросы и количество страниц, которые нашел поисковый сервер по этим запросам в некотором сегменте Интернета (знак «~» обозначает операцию «НЕ»):

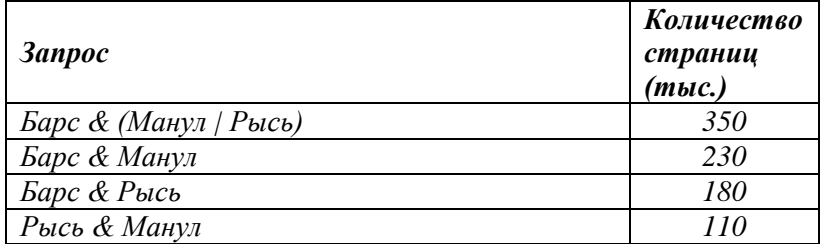

Сколько страниц (в тысячах) будет найдено по запросу

#### **Манул & Рысь & ~ Барс**

100) (**Досрочный ЕГЭ-2018**) В таблице приведены запросы и количество страниц, которые нашел поисковый сервер по этим запросам в некотором сегменте Интернета:

 $\mathsf{r}$  $k$ <sup>*K*onumental</sup>

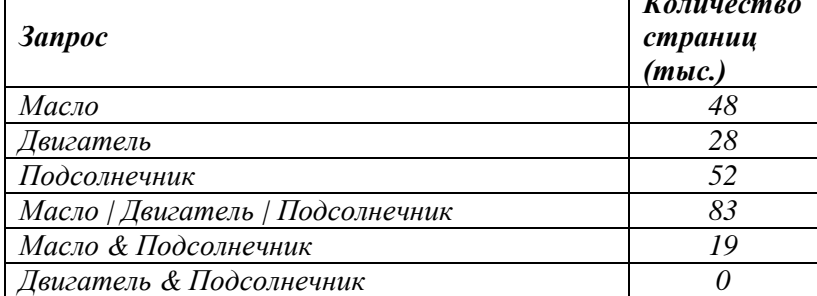

Сколько страниц (в тысячах) будет найдено по запросу

#### **Двигатель & Масло**

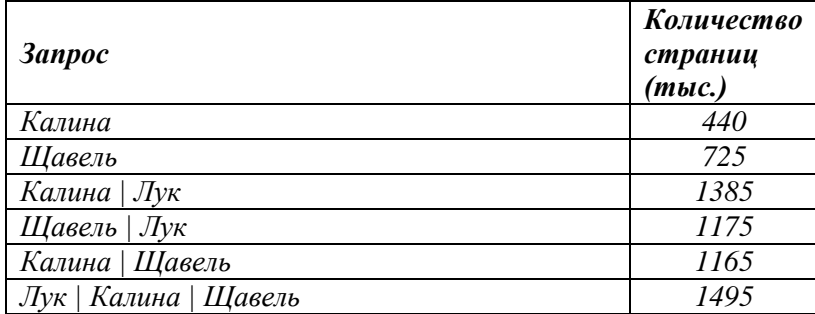

## **Лук & Калина**

102) В таблице приведены запросы и количество страниц, которые нашел поисковый сервер по этим запросам в некотором сегменте Интернета:

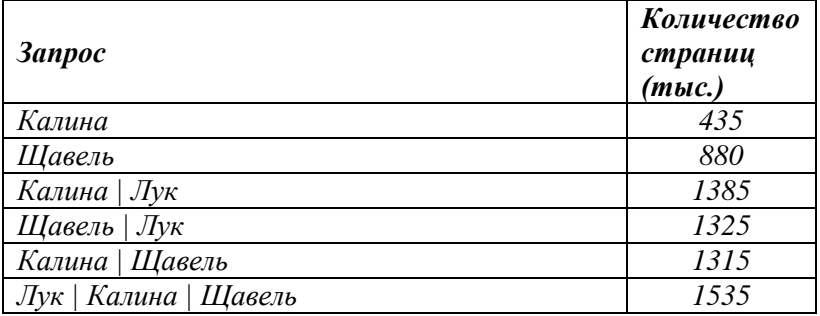

Сколько страниц (в тысячах) будет найдено по запросу

### **Лук & Щавель**

103) В таблице приведены запросы и количество страниц, которые нашел поисковый сервер по этим запросам в некотором сегменте Интернета:

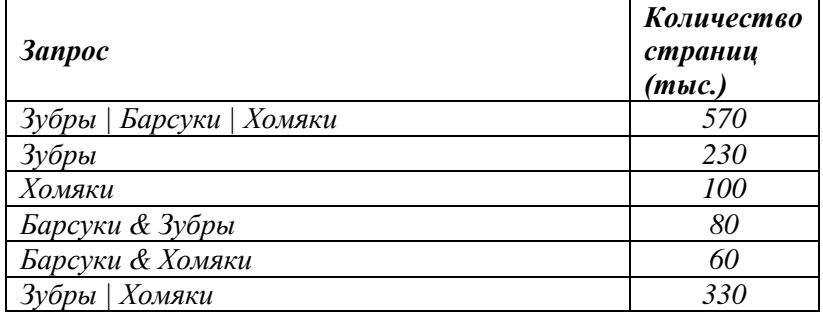

Сколько страниц (в тысячах) будет найдено по запросу

## **Барсуки | Хомяки**

104) В таблице приведены запросы и количество страниц, которые нашел поисковый сервер по этим запросам в некотором сегменте Интернета:

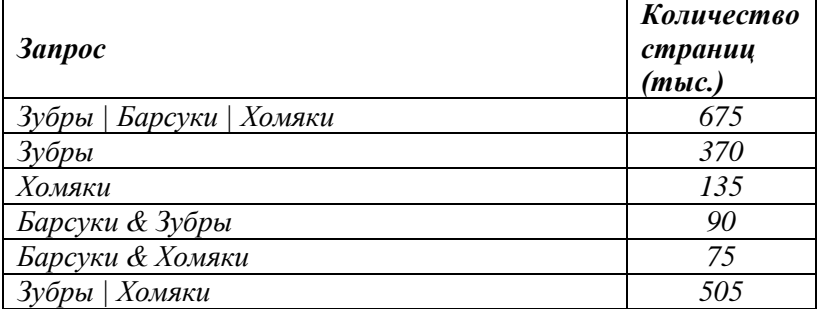

Сколько страниц (в тысячах) будет найдено по запросу

#### **Зубры | Барсуки**

105) (**Д.В. Богданов**) В таблице приведены запросы и количество страниц, которые нашел поисковый сервер по этим запросам в некотором сегменте Интернета:

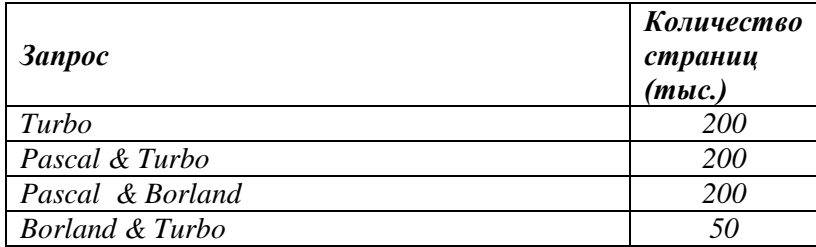

Сколько страниц (в тысячах) будет найдено по запросу

#### **Pascal & (Borland | Turbo)**

106) (**Alex Danov,** А.А. Богданов) В языке запросов по списку абитуриентов, сдавших ЕГЭ, для обозначения логической операции «ИЛИ» используется символ «|», а для логической операции «И» – символ «&». Если требуется найти абитуриентов не сдававших некоторый экзамен используется «~». В таблице приведены запросы и количество найденных абитуриентов.

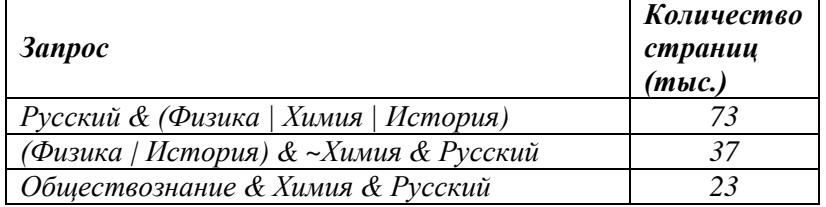

Какое количество абитуриентов сдавали *Химию* и *Русский*, но не сдавали *Обществознание*:

#### **Химия & Русский & ~Oбществознание**

107) В таблице приведены запросы и количество страниц, которые нашел поисковый сервер по этим запросам в некотором сегменте Интернета:

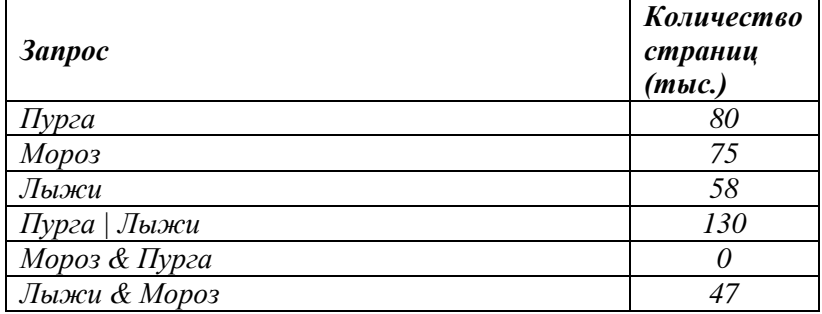

Сколько страниц (в тысячах) будет найдено по запросу

### **Пурга | Мороз | Лыжи**

108) В таблице приведены запросы и количество страниц, которые нашел поисковый сервер по этим запросам в некотором сегменте Интернета:

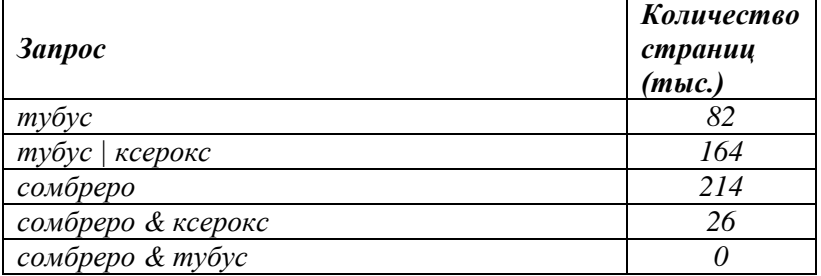

Сколько страниц (в тысячах) будет найдено по запросу

#### **тубус | ксерокс | сомбреро**

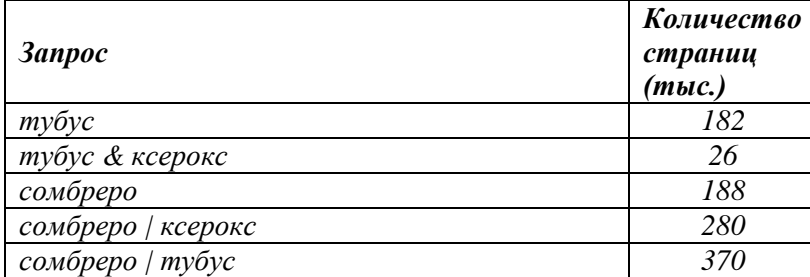

#### **тубус | ксерокс | сомбреро**

110) (**А. Кабанов**) В таблице приведены запросы и количество страниц, которые нашел поисковый сервер по этим запросам в некотором сегменте Интернета:

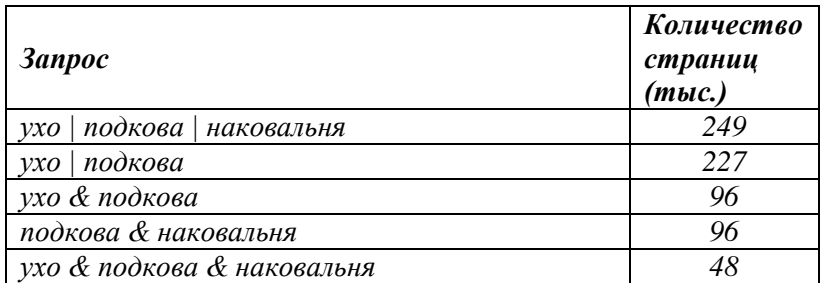

Какое наименьшее количество страниц (в тысячах) может быть найдено по запросу **Наковальня**

111) (**А. Кабанов**) В таблице приведены запросы и количество страниц, которые нашел поисковый сервер по этим запросам в некотором сегменте Интернета:

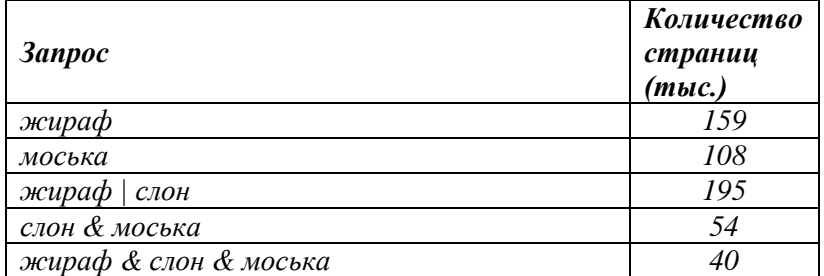

Какое набольшее количество страниц (в тысячах) может быть найдено по запросу  **Жираф | Слон | Моська**

112) (**А. Кабанов**) В таблице приведены запросы и количество страниц, которые нашел поисковый сервер по этим запросам в некотором сегменте Интернета:

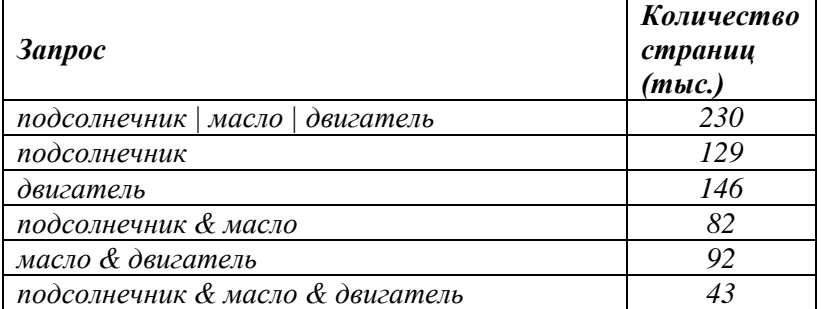

Какое наименьшее количество страниц (в тысячах) может быть найдено по запросу

#### **Масло | Двигатель**

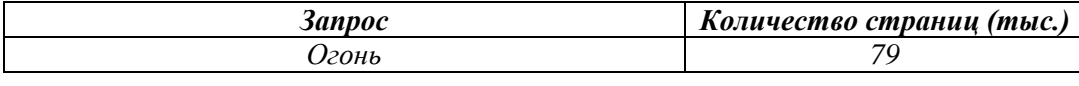

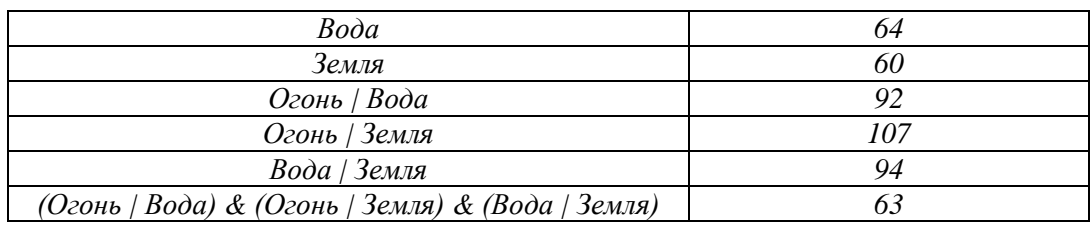

#### **Огонь&Вода&Земля**

## 114) (**Н.А. Голяков**) В таблице приведены запросы и количество страниц, которые нашел поисковый сервер по этим запросам в некотором сегменте Интернета:

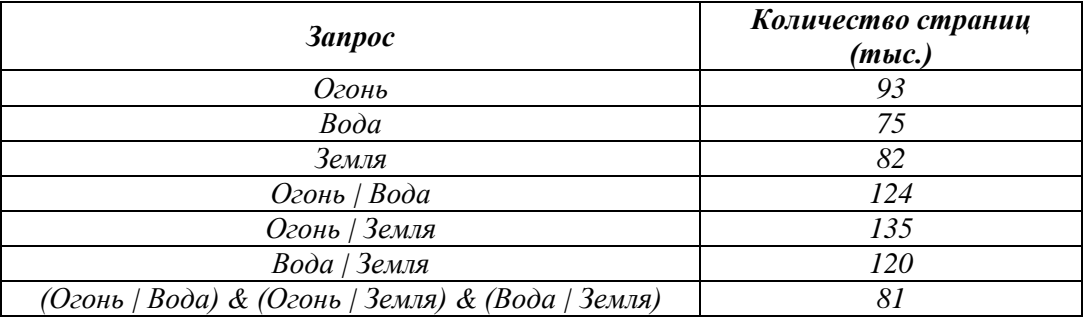

Сколько страниц (в тысячах) будет найдено по запросу

**Огонь & Вода & Земля**

115) (**Н.А. Голяков**) В таблице приведены запросы и количество страниц, которые нашел поисковый сервер по этим запросам в некотором сегменте Интернета:

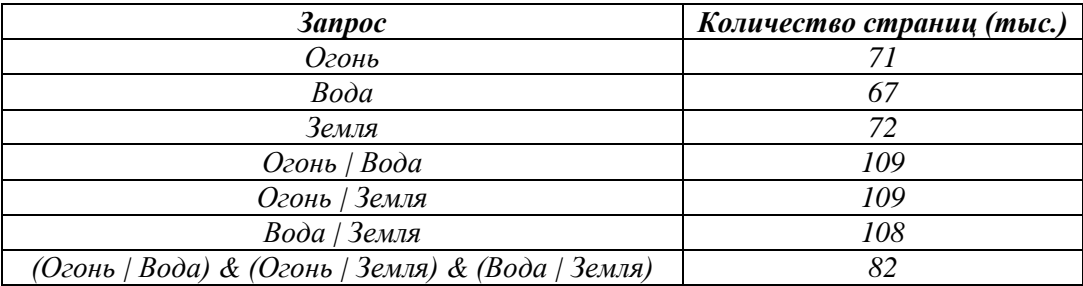

Сколько страниц (в тысячах) будет найдено по запросу

### **Огонь & Вода & Земля**

116) (**Н.А. Голяков**) В таблице приведены запросы и количество страниц, которые нашел поисковый сервер по этим запросам в некотором сегменте Интернета:

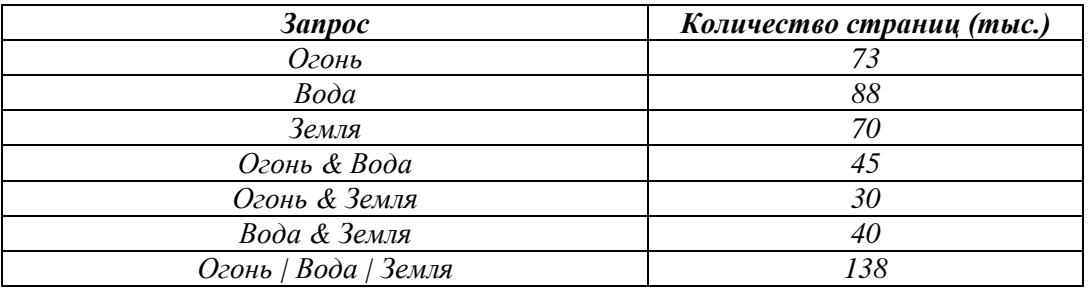

Сколько страниц (в тысячах) будет найдено по запросу

#### **Огонь & Вода & Земля**

## 117) (**Н.А. Голяков**) В таблице приведены запросы и количество страниц, которые нашел поисковый

сервер по этим запросам в некотором сегменте Интернета:

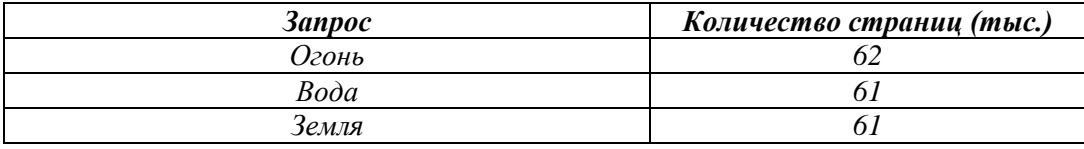

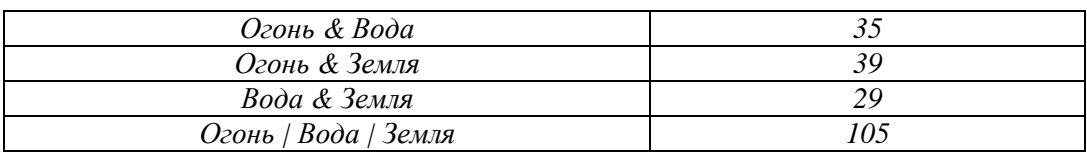

#### **Огонь & Вода & Земля**

118) (**Н.А. Голяков**) В таблице приведены запросы и количество страниц, которые нашел поисковый сервер по этим запросам в некотором сегменте Интернета:

*Запрос Количество страниц (тыс.) Огонь 48 Вода 66 Земля 67 Огонь & Вода 22 Огонь & Земля 33 Вода & Земля 37 Огонь | Вода | Земля 106*

Сколько страниц (в тысячах) будет найдено по запросу

#### **Огонь & Вода & Земля**

119) (**Н.А. Голяков**) В таблице приведены запросы и количество страниц, которые нашел поисковый сервер по этим запросам в некотором сегменте Интернета:

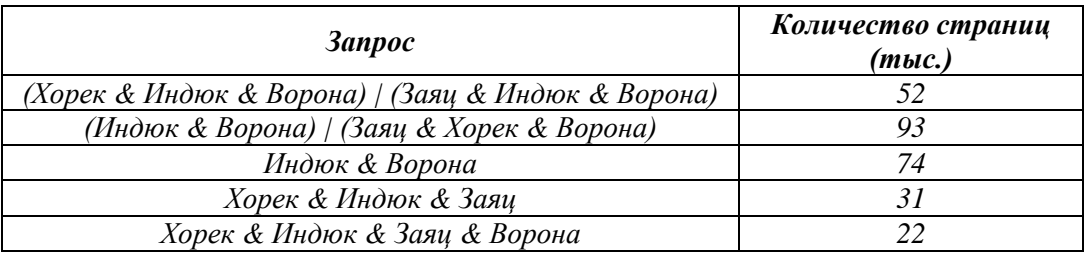

Сколько страниц (в тысячах) будет найдено по запросу

#### **((Хорек | Индюк) & Ворона & Заяц) | ((Заяц | Ворона) & Индюк & Хорек)**

120) (**Н.А. Голяков**) В таблице приведены запросы и количество страниц, которые нашел поисковый сервер по этим запросам в некотором сегменте Интернета:

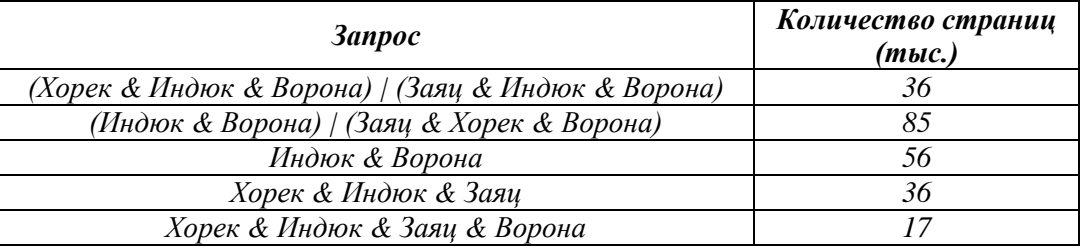

Сколько страниц (в тысячах) будет найдено по запросу

**((Хорек | Индюк) & Ворона & Заяц) | ((Заяц | Ворона) & Индюк & Хорек)**

121) (**Н.А. Голяков**) В таблице приведены запросы и количество страниц, которые нашел поисковый сервер по этим запросам в некотором сегменте Интернета:

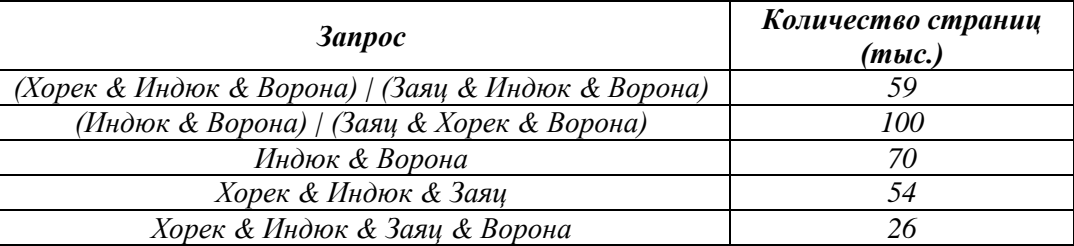

Сколько страниц (в тысячах) будет найдено по запросу

**((Хорек | Индюк) & Ворона & Заяц) | ((Заяц | Ворона) & Индюк & Хорек)**

122) (**Н.А. Голяков**) В таблице приведены запросы и количество страниц, которые нашел поисковый сервер по этим запросам в некотором сегменте Интернета:

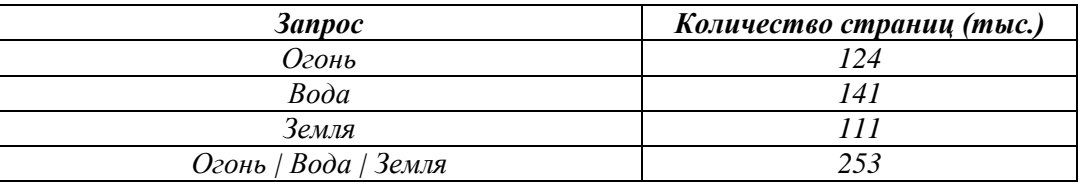

Какое наибольшее возможное значение страниц (в тысячах) может быть найдено по запросу **Огонь & Вода**

123) (**А. Минак**) В таблице приведены запросы и количество найденных по ним страниц некоторого сегмента сети Интернет.

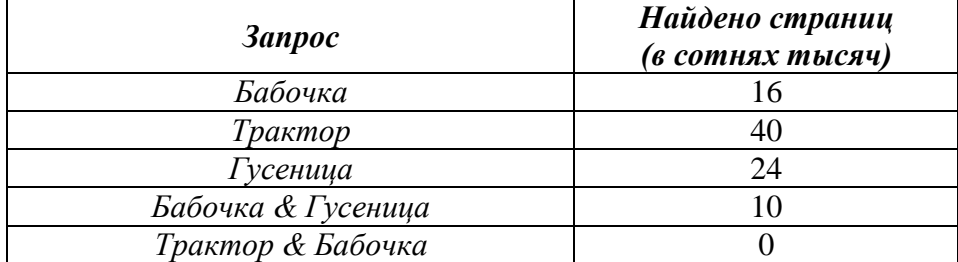

Какое наибольшее количество страниц (в сотнях тысяч) может быть найдено по запросу

**Трактор & Гусеница?**